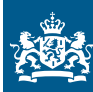

Nationaal Cyber Security Centrum Ministerie van Justitie en Veiligheid

# **Software [Bill of Materials](#page-1-0) (SBOM)**

# **Wat, waarom en hoe?**

**Startersgids** 

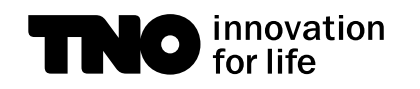

#### <span id="page-1-0"></span>**Gebruik dit figuur om door de startersgids te bladeren**

### Software Bill of Materials (SBOM) | Wat, waarom en hoe?

SBOM in de organisatie. Alle organisaties zullen dezelfde twee processen moeten organiseren: er moet een SBOM komen (produceren) en de SBOM moet worden gebruikt (inzetten). Dit hoofdstuk geeft een kort overzicht van waar de twee processen uit bestaan en hoe ze met elkaar samenhangen.

02.

**SBOM** in de organisatie

**Management** 

03.

Inleiding

**SBOMs** Inzetten voor **Vulnerability** 

**Wat is** 

een SBOM?

04.

 $\blacktriangleright$ 

01.  $\blacktriangleright$ 

Wat is een SBOM? In dit hoofdstuk wordt eerst een overzicht gegeven van welke informatie in een SBOM zou moeten worden vastgelegd en vervolgens welke standaarden op dit moment beschikbaar zijn.

SBOMs Inzetten voor Vulnerability Management. Dit hoofdstuk beschrijft hoe SBOMs ingezet kunnen worden om het vulnerability managementproces te versterken. Er wordt sterk aangeraden om ook standaard het gebruik van de Vulnerability-Exploitability eXchange (VEX) te integreren.

SBOMs Produceren, Beheren en Delen. Dit hoofdstuk beschrijft wat een organisatie moet doen om het verkrijgen, beheren en beschikbaar stellen van SBOMs in te regelen. Om aan de slag te gaan met het produceren van SBOMs moeten een aantal stappen worden doorlopen.

 $\overline{O}$ **Bronnen SBOMs** Produceren, **Beheren** en Nawoord **Delen** Colofon

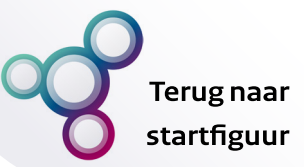

### <span id="page-2-0"></span>**Inleiding**

[Leeswijzer](#page-5-0)

**Introductie**

#### **Introductie**

De opeenvolging van een aantal grote supply chain incidenten zoals SolarWinds en Log4J heeft de afgelopen jaren pijnlijk duidelijk gemaakt dat veel organisaties onvoldoende zicht hebben op de afhankelijkheden binnen hun software supply chain **[\[1](#page-34-0) ]**. De Software Bill Of Materials (SBOM) is een belangrijke bouwsteen om dit probleem aan te pakken. Met behulp van SBOMs kan een organisatie een geformaliseerd en continu up-to-date overzicht onderhouden van alle gebruikte software én hun afhankelijkheden.

Inzicht in de software supply chain kan verschillende toepassingen dienen binnen een organisatie. Een uitgebreid overzicht wordt o.a. gegeven in het eerdere onderzoek van Capgemini **[\[2](#page-34-0) ]** en door de NTIA **[\[3](#page-34-0) ]**. De twee hoofdredenen voor organisaties om nu aan de slag te gaan met SBOMs zijn:

• **Vulnerability Management**: geautomatiseerd de koppeling kunnen leggen tussen gepubliceerde kwetsbaarheden en kwetsbare producten, en

• **Compliance Management**: aantoonbaar voldoen aan (wettelijke) eisen om inzicht te bieden in afhankelijkheden van software.

In deze gids ligt de focus op het gebruik van SBOM voor vulnerability management omdat hier de toegevoegde waarde van SBOM ligt. Echter is het ook vanuit dit perspectief van belang om aandacht te hebben voor ontwikkelingen op het gebied van weten regelgeving zodat deze kunnen worden meegenomen bij het maken afspraken en het kiezen van tooling. In het **[verdiepende](#page-3-0)  [kader op deze pagina](#page-3-0)** worden daarom kort de belangrijkste ontwikkelingen benoemd.

Ondanks dat er veel over SBOM gesproken wordt roept de term nog veel vragen op. Het is voor organisaties vaak onduidelijk wat SBOM concreet kan betekenen, wat er nodig is om SBOM succesvol te integreren of hoe SBOM zich verhoudt tot andere elementen zoals de Vulnerability-Exploitability eXchange (VEX) en het Common Security Advisory Framework (CSAF). Deze startersgids is ontwikkeld om managers die betrokken zijn bij de

**Terug naar** startfiguur

## <span id="page-3-0"></span>**Inleiding**

**Introduct** 

Leeswijzer

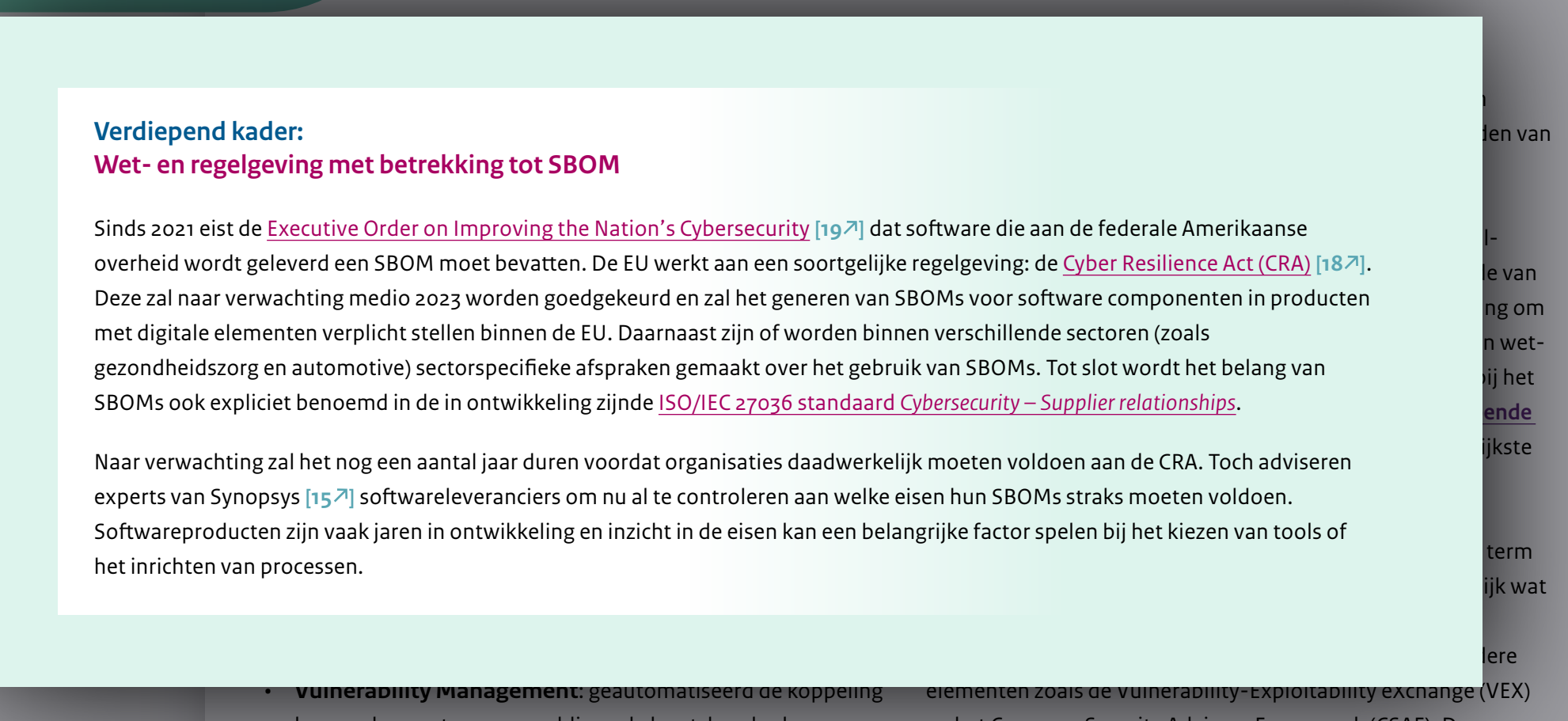

kunnen leggen tussen gepubliceerde kwetsbaarheden en kwetsbare producten, en

en het Common Security Advisory Framework (CSAF). Deze startersgids is ontwikkeld om managers die betrokken zijn bij de

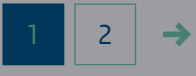

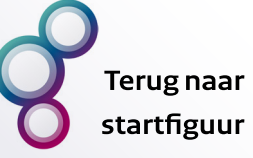

## <span id="page-4-0"></span>**Inleiding**

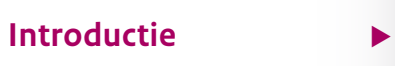

[Leeswijzer](#page-5-0)

cybersecuritystrategie van hun organisatie hiermee te helpen. In deze gids geven NCSC en TNO antwoord op veelgestelde vragen en worden concrete aanbevelingen gedaan voor het beginnen met SBOM.

De informatie in deze gids is gebaseerd op deskresearch, een workshop met vertegenwoordigers van de doelgroep van deze gids en interviews met organisaties die al ervaring hebben opgedaan met het gebruik van SBOM: Philips, ABB en Siemens. Daarnaast is gesproken met Allan Friedman, vertegenwoordiger van de Amerikaanse Cybersecurity and Infrastructure Security Agency (CISA). In het onderzoek is veel gebruik gemaakt van de [bronnen](https://ntia.gov/page/software-bill-materials) die door de Amerikaanse National Telecomunications and Information Administration (NTIA) beschikbaar zijn gesteld. Tot slot bouwt deze gids voort op de resultaten van eerder onderzoek door het NCSC en Capgemini: [Using the Software Bill](https://english.ncsc.nl/research/publications/publications/2021/february/4/using-the-software-bill-of-materials-for-enhancing-cybersecurity)  [of Materials for Enhancing Cybersecurity](https://english.ncsc.nl/research/publications/publications/2021/february/4/using-the-software-bill-of-materials-for-enhancing-cybersecurity) **[\[2](#page-34-0) ]**.

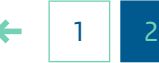

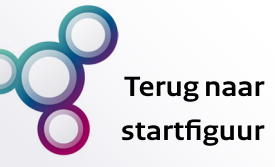

### <span id="page-5-0"></span>**Inleiding**

#### **Leeswijzer**

In het volgende hoofdstuk *Wat is een SBOM?* wordt kort beschreven hoe een SBOM eruitziet en welke keuzes daarbij gemaakt moeten worden. Daarna volgt in het hoofdstuk *SBOM in de organisatie* een overzicht van de stappen die van belang zijn bij het gebruiken van SBOMs voor vulnerability management. Deze stappen worden in de opvolgende hoofdstukken verder uitgewerkt. Dit begint bij het verkrijgen en/of het leveren van SBOMs aan interne of externe partijen in het hoofdstuk *SBOMs Produceren, Beheren en Delen*. Vervolgens wordt beschreven hoe deze SBOMs kunnen worden ingezet voor vulnerability management in het hoofdstuk *SBOMs Inzetten voor Vulnerability Management*. De verdiepende kaders die verspreid staan in het document bieden aanvullende informatie op specifieke onderwerpen inclusief links naar externe bronnen.

**Leeswijzer**

### Software Bill of Materials (SBOM) | Wat, waarom en hoe?

### <span id="page-6-0"></span>**Wat is een SBOM?**

## **Terugnaar** startfiguur

#### **Wat is een SBOM?**

**01.**

**Wat is een SBOM?**

[Wat staat erin een SBOM?](#page-7-0)

[SBOM-Standaarden](#page-10-0)

Een SBOM beschrijft de componenten waaruit een stuk software is opgebouwd en de relaties tussen deze componenten. Het is een geneste lijst van softwarecomponenten vergelijkbaar met de ingrediëntenlijst op voedselproducten. Een belangrijk aspect van deze lijst is dat de structuur geformaliseerd is (i.e. machine-readable) en daarmee de weg opent voor automatisering. **Figuur 1** toont een voorbeeld van een simpele SBOM. Het concept van een componenten overzicht is niet nieuw en niet specifiek voor software. Naast SBOM worden in sommige sectoren ook Hardware Bill of Materials (HBOM) en Component Bill of Materials (CBOM) gebruikt. Ook deze kunnen een rol spelen in het kader van vulnerability management en supply chain security maar dit valt buiten de scope van deze gids.

In dit hoofdstuk wordt eerst een overzicht gegeven van welke informatie in een SBOM zou moeten worden vastgelegd en vervolgens welke standaarden op dit moment beschikbaar zijn.

#### *Figuur 1: SBOM-voorbeeld | Bron: [CycloneDX Use Cases](https://cyclonedx.org/use-cases/#known-vulnerabilities)*

```
ISON Example
 "bomFormat": "CycloneDX",
 "specVersion": "1.4",
 "serialNumber": "urn:uuid:3e671687-395b-41f5-a30f-a58921a69b79",
      "type": "application",
      "name": "Acme Application",
     "version": "9.1.1",
      "cpe": "cpe:/a:acme:application:9.1.1",
       "tagId": "swidgen-242eb18a-503e-ca37-393b-cf156ef09691_9.1.1",
       "name": "Acme Application",
       "version": "9.1.1",
         "contentType": "text/xml",
         "encoding": "base64",
          "content": "PD94bWwgdmVyc2lvbj0iMS4wIiBlbmNvZGluZz0idXRmLTgiID8+
      "type": "library",
      "group": "org.apache.tomcat",
     "name": "tomcat-catalina",
     "version": "9.0.14",
     "purl": "pkg:maven/org.apache.tomcat/tomcat-catalina@9.0.14"
```
### Software Bill of Materials (SBOM) | Wat, waarom en hoe?

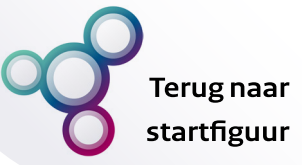

#### <span id="page-7-0"></span>**Wat is een SBOM?**

#### **Wat staat erin een SBOM?**

**01.**

Op het moment van schrijven bestaat er geen eenduidige beschrijving van hoe een SBOM er precies uit moet zien en welke elementen een SBOM moet bevatten. Er bestaan verschillende standaarden, ieder met hun eigen structuur en verplichte velden. Ook vanuit de verschillende standaardiserings- en regelgevingsinitiatieven zijn slechts beperkte eisen naar voren gekomen. De in ontwikkeling zijnde update van de <u>[ISO/IEC 27036-3](https://www.iso.org/standard/82890.html)</u> ' beschrijft een set van essentiële elementen die in een SBOM terug zouden moeten komen. Deze set is uitgebreider dan de minimum set aan eisen gespecificeerd door de Amerikaanse overheid **[\[4](#page-34-0) ]** maar bevat een aantal elementen die de mogelijkheid om SBOMs effectief in te zetten vergroot. De essentiële elementen zijn:

- **Auteur**, de persoon/organisatie die de SBOM heeft gegenereerd
- **Timestamp**, van maken dan wel aanpassen van de SBOM
- **Life cycle**, waar in het software ontwikkelproces de SBOM gegenereerd is (pre-build, build en post-build)
- Per component
	- **Leverancier naam**, de persoon/organisatie die de component levert
	- **Component naam**, deze kan op verschillende manieren beschreven worden
	- **Versie**
	- **Cryptografische hash**, hash van de component die o.a. gebruikt kan worden om de component te identificeren
	- **Unieke identifier**
	- **Relaties**, de relaties tussen componenten
	- **Bron**, waar de component verkregen is (e.g. GitHub of een specifieke package manager)

Het *unieke identifier* element is van groot belang bij het (geautomatiseerd) gebruiken van SBOMs, maar ook hier bestaat nog geen eenduidige standaard voor. Het **[verdiepende kader op deze](#page-8-0)  [pagina](#page-8-0)**  $\Box$  beschrijft dit probleem in meer detail. In de praktijk betekent dit dat bij het maken van afspraken over de inhoud van een SBOM ook specifiek aandacht moet worden besteed aan hoe het *unieke identifier* element wordt ingevuld.

#### [Wat is een SBOM?](#page-6-0)

#### **Wat staat erin een SBOM?**

[SBOM-Standaarden](#page-10-0)

<sup>1</sup> Op moment van schrijven is deze standaard nog in het review proces en heeft de status *Final Draft International Standard* (FDIS).

Wat is een

**Wat staa** 

SBOM-Sta

#### Software Bill of Materials (SBOM) | Wat, waarom en hoe?

[Kader sluiten](#page-7-0)

g naar tfiguur

#### **Wat is een verdiepend kader:<br>Uniek identificeren van software Verdiepend kader:**

<span id="page-8-0"></span>**Verdiepend kader:<br><b>Uniek identificeren van software**<br>Om SBOMs effectief te kunnen benutten is het essentieel d<br>softwarecomponenten overal op dezelfde manier worden **Wat staat erin** geïdentificeerd. Alleen dan kan een softwarecomponent uit een Op het moment van schrijven bestaat er geen eenduidige ebeurt kunnen er *false positives* of *false negatives* ontstaan. **Eine als and aangestandaardis** elementen een verschillende verschillende verschieden.<br>Bij een *false positive* wordt een match gemaakt tussen informatie lidentificerer **Wat staat**<br>die eigenlijk niet aan elkaar gerelateerd is. Als dit gebeurt bij het aan aantal component verplied.<br>**een SBOM** Ook vanuit de verschillende standaardiserings- en regelgevingsinitiatieven zijn slechts beperkte eisen naar voren gekomen. De als kwetsbaar worden aangemerkt. Bij een *false negative* wordt in ontwikkeling zijn de Ingenieur van de ISO/IEC 27036-3 1036-3 1036-3 1036-3 1036-3 1036-3 1036-3 1036-3 1036 een set van die in eerste van die in een set van SBOM terug zouden zouden zouden zouden zouden zouden zouden z<br>Geboortes moeten komponen. Deze set is uitgebreiden dan de minimum set aan deze set aan de minimum set aan de minimum se<br>Deze set aan deze set aan de minimum set aan de minimum set aan deze set aan de minimum set aan deze set aan d eisen gespecificeerd door de Amerikaanse overheid van de Amerikaanse overheid van de Amerikaanse overheid van d<br>De Amerikaanse overheid van de Amerikaanse overheid van de Amerikaanse overheid van de Amerikaanse overheid va bevan aan aan aantal elementen die de mogelijkheid om SBO vulnerabi effectief in te zetten vergroot. De estentiële en vergroot. De estentiële en vergroot. De eerste elementen zij<br>Soos en vergroot. De eerste en vergroot van de eerste en vergroot. De eerste en vergroot. De eerste en vergroo Om SBOMs effectief te kunnen benutten is het essentieel dat SBOM automatisch worden gekoppeld aan bekende kwetsbaarheden, licenties en andere relevante informatie. Wanneer dit niet zoeken naar kwetsbaarheden kan een component ten onrechte juist geen match gemaakt terwijl dit wel zou moeten. Hierdoor kan het lijken alsof een component niet kwetsbaar is terwijl dit juist wel het geval is. Helaas worden op dit moment nog veel verschillende manieren gebruikt om een softwarecomponent te identificeren. De meest gebruikte methoden zijn:

- Coordinates
- Package URL [\(PURL\)](https://github.com/package-url/purl-spec)
- gegenere.<br>Geboorte • Common Platform Enumeration ([CPE](https://nvd.nist.gov/products/cpe))
- Software Identification [\(SWID\)](https://www.iso.org/standard/65666.html) tagging
- et software ontwikkelproces de San in het software ontwikkelproces de San in het software ontwikkelproces de Sa<br>En 1982 van de San in het software ontwikkelproces de San in het software ontwikkelproces de San in het softwa • Cryptographic hash functions (SHA-1, SHA-2, SHA-3,  $\sim$  0.1115,  $\sim$  0.1115,  $\sim$ BLAKE2b, BLAKE3)

"sample-library", "version": "1.0.0.<br>'' Het gebruik van **coordinates** wordt beschreven als: *group, name* en *version*. Een voorbeeld is "group": "org.example", "name":

Dit leidt tot identifiers zoals: pkg:maven/org.apache. <sup>en</sup> **PURL** is ontstaan uit een initiatief om te komen tot een **die de versoon.** gestandaardiseerde manier om software packages te identificeren los van de context van een specifieke package **manisce sy verschillende man** manager. Het maakt gebruik van een simpele syntax waarin een - **Versie** aantal componenten worden samengevoegd tot een URL: scheme:type/namespace/name@version?qualifiers#subpath. <sup>1.a.</sup> - **Unieke identifier** xmlgraphics/batik-anim@1.9.1?packaging=sources.

• **Auteur**, de persoon/organisatie die de SBOM heeft er *Timestamp*, van de Software van de Software van de Software van de Software van de Software van de Software v **CPE** is een veelgebruikte standaard met name in combinatie met **the solution of the standaa** vulnerability en incidentmanagement. Het proces rondom het fouten. Bovendien is de granulariteit van de CPE-aanpak in **der antikeling belang belang belang b**autosommige situaties te beperkt om te bepalen of een sommige situaties te bepalen o softwarecomponent daadwerkelijk een kwetsbaarheid bevat. <mark>p deze</mark> Daarom doet het SBOM Forum de aanbeveling om over te gaan **in de praktijk beskri**ktijk op het gebruik van PURL [17*7*]. In het maken over de inhoud van afspraken over de inhoud van afspraken over de vaststellen van een CPE is helaas kwetsbaar voor menselijke

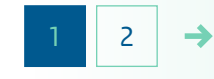

een SBOM ook specifiek aan dat hoe specifiek aan hoe specifiek aan hoe specifiek aan hoe specifiek aan hoe spe

<span id="page-9-0"></span>**Wat is easy of SBO** 

#### Software Bill of Materials (SBOM) | Wat, waarom en hoe?

[Kader sluiten](#page-7-0)

#### g naar tfiguur

Wat is een

**Wat staa een SBO** 

SBOM-Sta

SWID) Tag is een <u>ISO-stan</u><br>d als een middel om overz **Wat staat erin** houden op de software die binnen een organisatie geïnstalleerd Op het moment van schrijven bestaat er geen eenduidige beschrijving van die een steen van die een van die van die beschrijving van die Alsenaleer elementen een Staan verschillende verschieden.<br>Er bestaan verschieden in het stukje *SBOM-Standaarden*. De **Software Identification** (SWID) Tag is een [ISO-standaard](https://www.iso.org/standard/65666.html) **[\[16](#page-35-0) [\]](#page-35-0)** die al in 2012 is gedefinieerd als een middel om overzicht te wordt. In de praktijk worden SWID Tags in de context van SBOM met name gebruikt als een middel om softwareonderdelen te identificeren binnen het CyclonDX of SPDX formaat, die

Het gebruiken van **hashes** is een bekende manier om te **netwoe van aan van van die verschille** v verifiëren dat twee stukken code identiek zijn. In de praktijk blijkt software dit lastig in te zetten omdat verschillende hash-functies worden **1976** gebruikt of omdat het onduidelijk is welke onderdelen van een sombestaande package precies zijn meegenomen in de hash. Is bijvoorbeeld de set beschrijven SBOM zelf wel of geen onderdeel van de hash als deze wordt meegeleverd als onderdeel van de package?

Naast het gebruik van verschillende standaarden zijn ook de namen die door de leveranciers gebruikt worden voor software nog wel eens aan veranderingen onderhevig, bijvoorbeeld door fusies en overnames van de organisatie of door nieuwe project forks.

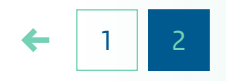

• Per component om tot die tijd de volgende uitgangspunten te hanteren [\[14](#page-35-0)*7*]:<br>. De conclusie is dat er nog een lange weg te gaan is voordat er sprake zal zijn van een wereldwijde eenduidige werkwijze voor het identificeren van softwarecomponenten. Het NTIA adviseert

- standaarden.<br>
package managers die unieke identifiers gebruiken of namen • Als er al een eenduidige manier bestaat om een component te identificeren, houd deze dan aan. Voorbeelden zijn namen uit **oordee van de verschillen** vanuit leveranciers die duidelijke identifiers geven aan hun - **Cryptografische hash**, hash van de component die o.a. software
	- Als er nog geen eenduidige manier bestaat, kies dan een $^{\text{em}}$ - **Unieke identifier** bestaande, veelgebruikte, standaard om een component te beschrijven.

- **Bron**, waar de component verkregen is (e.g. GitHub of een

### Software Bill of Materials (SBOM) | Wat, waarom en hoe?

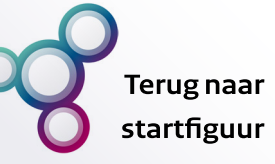

### <span id="page-10-0"></span>**Wat is een SBOM?**

#### [Wat is een SBOM?](#page-6-0)

[Wat staat erin een SBOM?](#page-7-0)

**SBOM-Standaarden**

#### **SBOM-Standaarden**

Op het moment van schrijven van deze gids bestaan er twee veelgebruikte SBOM-standaarden **[\[5](#page-34-0) ]** :

**01.**

- [CyclonDX,](https://cyclonedx.org/) een lightweight open-source standaard beheerd door de CyclonDX working group, die zijn oorsprong heeft in de Open Worldwide Application Security Project (OWASP) community;
	- [Software Package Data Exchange \(SPDX\),](https://spdx.dev/) een ISO gecertificeerde open-source standaard ([ISO/IEC 5962:2021\)](https://www.iso.org/standard/81870.html) beheerd door het Linux Foundation Project.

Binnen de SBOM-community bestaat nog geen consensus over welke standaard het beste gekozen kan worden. In de praktijk zijn de standaarden interoperabel omdat er voldoende overlap zit tussen de verschillende velden, en de essentiële elementen kunnen worden beschreven in alle standaarden **[\[5](#page-34-0) ]** . De best practice is om zowel SPDX als CyclonDX te ondersteunen. Er bestaan tools die beide formaten aan kunnen en tools die het ene formaat in het andere om kunnen zetten. Hierbij kan aanvullende informatie verloren gaan, dus is het belangrijk om vooraf uit te zoeken welke informatie van belang is voor de eigen organisatie.

### Software Bill of Materials (SBOM) | Wat, waarom en hoe?

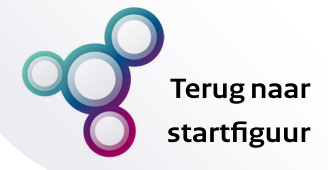

### <span id="page-11-0"></span>**SBOM in de organisatie**

*Figuur 2: Overzicht van SBOM processen binnen de organisatie*

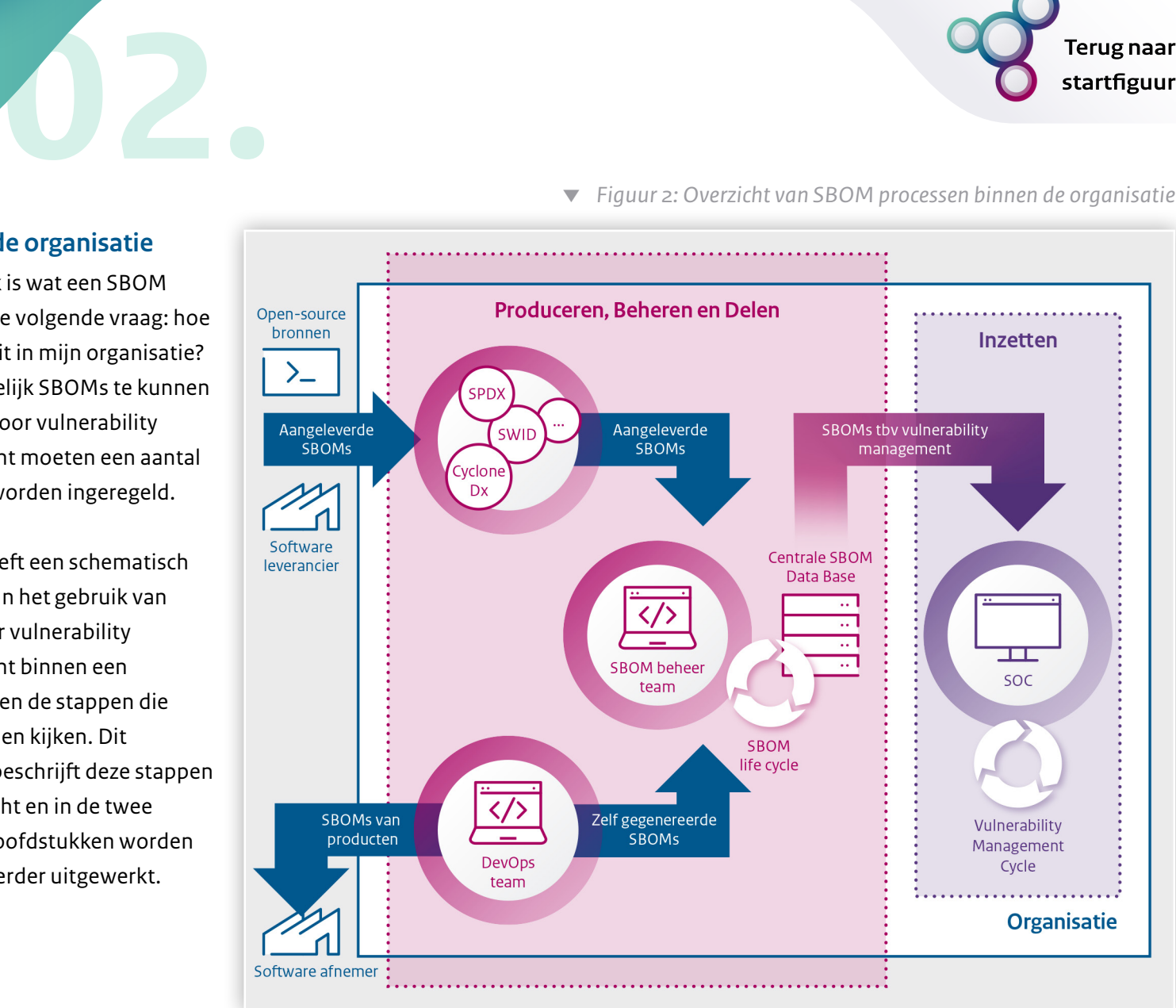

#### **SBOM in de organisatie**

[SBOM processen](#page-12-0)

#### **SBOM in de organisatie**

Nu duidelijk is wat een SBOM inhoudt is de volgende vraag: hoe gebruik ik dit in mijn organisatie? Om uiteindelijk SBOMs te kunnen gebruiken voor vulnerability management moeten een aantal processen worden ingeregeld.

**Figuur 2** geeft een schematisch overzicht van het gebruik van SBOMs voor vulnerability management binnen een organisatie en de stappen die daarbij komen kijken. Dit hoofdstuk beschrijft deze stappen in vogelvlucht en in de twee volgende hoofdstukken worden de details verder uitgewerkt.

### Software Bill of Materials (SBOM) | Wat, waarom en hoe?

**Terug naar** startfiguur

### <span id="page-12-0"></span>**SBOM in de organisatie**

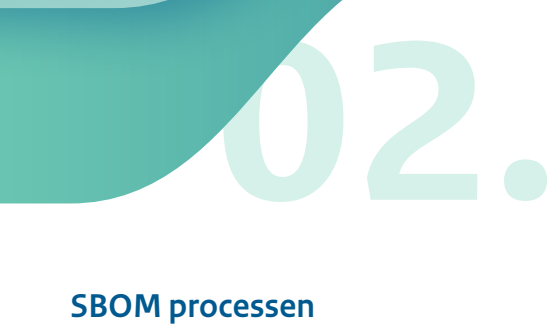

[SBOM in de organisatie](#page-11-0)

#### **SBOM processen**

Welke processen precies moeten worden ingericht voor het implementeren van SBOM is sterk afhankelijk van de organisatiespecifieke context. Desondanks zullen alle organisaties op hoofdlijnen dezelfde twee processen moeten organiseren:

- **Het verkrijgen van de benodigde informatie**, hieronder valt het produceren, beheren en uiteindelijk weer delen van SBOMs.
- **Het inzetten van de verkregen informatie**, wat binnen de context van deze gids gelimiteerd wordt tot het inzetten van SBOMs voor vulnerability management.

#### SBOMs kunnen op twee manieren worden verkregen:

- De SBOM wordt aangeleverd door de softwareleverancier. Dit kan zowel een commerciële softwareleverancier zijn als een open-source community.
- De SBOM moet door de organisatie zelf worden gegenereerd. Dit is nodig voor zelfontwikkelde software of voor software waar (nog) geen SBOM voor beschikbaar is zoals legacy software of open-source code. Voor software die in ontwikkeling is zal dit veelal gebeuren door de development teams maar

voor legacy software zou dit ook bij een ander team belegd kunnen worden.

Voor veel organisaties zal gelden dat ze via beide routes SBOMs zullen verkrijgen. Nadat een SBOM geproduceerd is, moet deze beschikbaar worden gesteld binnen de organisatie. Soms is hier nog een verwerkingsstap voor nodig om de relevante informatie uit de aangeleverde SBOM te halen. Idealiter worden de SBOMs vervolgens op een centrale plek beschikbaar gesteld voor de partijen die deze moeten gebruiken. In het geval van vulnerability management zal dat vaak het Security Operations Center (SOC) zijn. Aangezien de software of de configuratie geüpdatet kan worden, dienen die veranderingen vastgelegd te worden in een nieuwe SBOM. Het ervoor zorgen dat elke versie van de software en de configuratie de juiste SBOM heeft is daarom een belangrijk aspect van integreren van SBOMs in de organisatie. Als een organisatie software levert aan derden moeten de relevante SBOMs ook met die partijen gedeeld worden. Ook hier kan een verwerkingsslag nodig zijn om te bepalen welke informatie met welke partijen gedeeld moet worden.

### Software Bill of Materials (SBOM) | Wat, waarom en hoe?

**Terug naar** startfiguur

### <span id="page-13-0"></span>**SBOM in de organisatie**

[SBOM in de organisatie](#page-11-0)

**[SBOM processen](#page-12-0)**

Voor het effectief inzetten van SBOMs voor vulnerability management is het advies om dit zoveel mogelijk te integreren met reeds bestaande processen. SBOM zal hier met name kunnen helpen om sneller overzicht en inzicht te creëren. Deze informatie kan vervolgens worden benut bij het maken van risicoafwegingen en het komen tot mitigerende maatregelen.

**02.**

#### SBOM rollen

Omdat SBOM veel facetten van een organisatie raakt zullen verschillende afdelingen en rollen vanuit de organisatie betrokken zijn bij het produceren of gebruiken van een SBOM **[\[2](#page-34-0) ]**. Afdelingen zoals inkoop, contractmanagement en legal zullen

veelal verantwoordelijk zijn voor het maken van afspraken met externe partijen over het ontvangen en leveren van SBOMs. Afdelingen zoals IT-beheer en development zullen een trekkende rol spelen bij het genereren en up-to-date houden van de SBOMs, en de securityteams zijn de belangrijkste gebruikers bij het inzetten van SBOMs voor vulnerability management. Het afstemmen van randvoorwaarden om deze processen op elkaar te laten aansluiten is essentieel. Het is daarom aan te raden om duidelijke afspraken te maken over hoe en wanneer de verschillende teams betrokken worden. Dit kan bijvoorbeeld met behulp van RACI-tabellen.

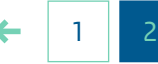

### Software Bill of Materials (SBOM) | Wat, waarom en hoe?

### <span id="page-14-0"></span>**SBOMs Produceren, Beheren en Delen**

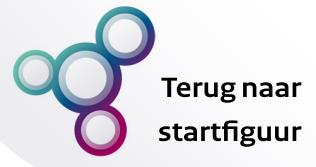

 *Figuur 3: Overzicht van de processen binnen het produceren, beheren en delen van SBOMs*

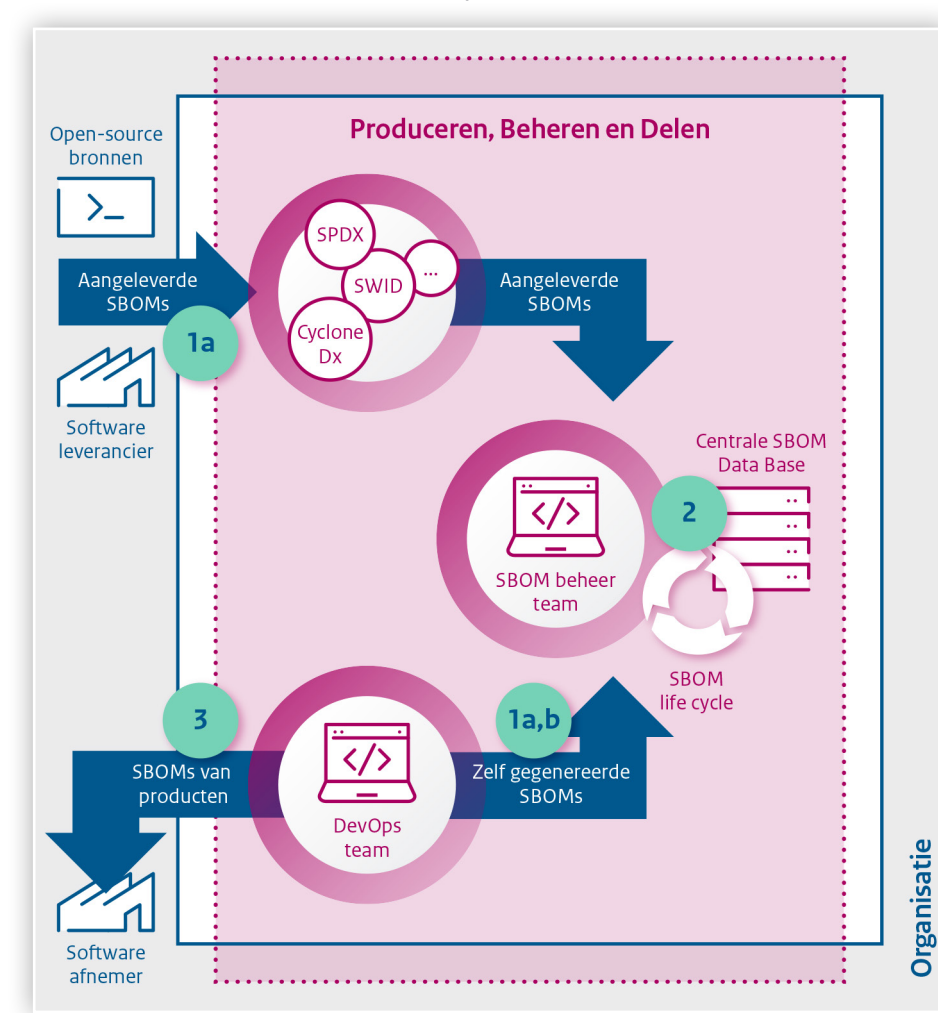

#### **SBOMs Produceren, Beheren en Delen**

Stap 1.

Regel de processen voor [het verkrijgen van SBOMs](#page-15-0)

Stap 2.

[Organiseer het verwerken](#page-20-0)  en beheren van SBOMs

Stap 3.

[Organiseer het distribueren](#page-24-0)  van SBOMs naar derden

Stap 4.

[Evalueer en verbeter](#page-25-0)

#### **SBOMs Produceren, Beheren en Delen**

**03.**

Dit hoofdstuk beschrijft wat een organisatie moet doen om het verkrijgen, beheren en beschikbaar stellen van SBOMs in te regelen.

Om aan de slag te gaan met het produceren van SBOMs moet een aantal stappen worden doorlopen. Hieronder worden de stappen eerst kort benoemd, waarna elke stap in een aparte sectie verder wordt uitgewerkt.

- 1. Regel de processen in om SBOMs te verkrijgen:
	- Maak duidelijke afspraken met de partijen (intern of extern) die SBOMs leveren.
	- (Indien relevant) organiseer het genereren van SBOMs voor zelfontwikkelde software en opensource software.
- 2. Organiseer een proces (inclusief benodigde tooling) om de ontvangen SBOMs te verwerken en te beheren.
- 3. Organiseer het distribueren van SBOMs naar derden.
- 4. Evalueer de voorgaande stappen en pas aan waar nodig.

### Software Bill of Materials (SBOM) | Wat, waarom en hoe?

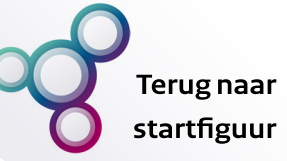

### <span id="page-15-0"></span>**SBOMs Produceren, Beheren en Delen**

 $\blacktriangleright$ 

[SBOMs Produceren,](#page-14-0) Beheren en Delen

#### **Stap 1. Regel de processen voor het verkrijgen van SBOMs**

Stap 2. [Organiseer het verwerken](#page-20-0)  en beheren van SBOMs

Stap 3.

[Organiseer het distribueren](#page-24-0)  van SBOMs naar derden

Stap 4. [Evalueer en verbeter](#page-25-0)

#### **Stap1. Regel de processen voor het verkrijgen van SBOMS**

#### Stap 1a. Maak afspraken met SBOM-leveranciers

**03.**

In gesprek gaan met (externe) softwareleveranciers over het meeleveren van SBOMs is een belangrijke stap om aan de slag te gaan met SBOM. Zelfs als het inzetten van SBOMs binnen de eigen organisatie nog niet volledig is ingeregeld, is het nuttig om deze gesprekken alvast aan te gaan. Door nu in gesprek te gaan kan een gefaseerde aanpak worden uitgewerkt waarbij de afspraken over en weer steeds verder kunnen worden aangescherpt op basis van de opgedane ervaringen.

Indien de leverancier cloud-based software of software as a service (SaaS) aanbiedt compliceert dat het meeleveren van een SBOM. De software draait niet op de infrastructuur van de afnemer en omdat softwareversies voor deze producten meestal vaker veranderen kan het meeleveren van SBOMs onpraktisch zijn. Daarom beveelt de NTIA op de korte termijn aan dat leveranciers interne SBOMs moeten hebben en dat ze tijdig op de SBOMinformatie moeten acteren, maar dat de SBOMs voor cloudbased software en SaaS niet gedeeld hoeven te worden **[\[4](#page-34-0) ]**.

Naarmate SBOMs verder ontwikkelen, zou de informatie van deze SBOMs ook opgenomen kunnen worden in de risicomanagementstrategie van de afnemers.

De beschikbare SBOM-standaarden en wet- en regelgevingen bieden veel vrijheid rondom de informatie die in een SBOM moet worden opgeslagen en de processen rondom het uitwisselen van SBOMs. Het is daarom belangrijk om duidelijke afspraken te maken met leveranciers. In deze afspraken zou ten minste meegenomen moeten worden **[\[4](#page-34-0) ]**:

- Formaat van de SBOMs
- Wijze van beschikbaar stellen
- Methodes om de authenticiteit van SBOMs te garanderen, bijvoorbeeld via digital signatures
- Frequentie van updates
- In te vullen velden/informatie
- **Diepgang van de SBOM (zie ook het [verdiepende kader](#page-18-0)**  $\square$ **):** Kwaliteit van SBOMs)
- Hoe om te gaan met ontbrekende informatie
- Wat de verplichtingen zijn van de leverancier ten opzichte van geïdentificeerde kwetsbaarheden

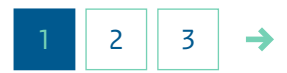

### Software Bill of Materials (SBOM) | Wat, waarom en hoe?

**Terug naar** startfiguur

### <span id="page-16-0"></span>**SBOMs Produceren, Beheren en Delen**

 $\blacktriangleright$ 

[SBOMs Produceren,](#page-14-0) Beheren en Delen

#### **Stap 1. [Regel de processen](#page-15-0) voor het verkrijgen van SBOMs**

Stap 2. [Organiseer het verwerken](#page-20-0)  en beheren van SBOMs

Stap 3.

[Organiseer het distribueren](#page-24-0)  van SBOMs naar derden

Stap 4. [Evalueer en verbeter](#page-25-0)

Indien de SBOM moet komen van een externe leverancier kan het nuttig zijn om deze afspraken niet één op één te maken omdat dit zowel aan de kant van de leverancier als de afnemer veel werk kost. Door als afnemers met een vergelijkbare informatiebehoefte bij elkaar te komen (bijvoorbeeld vanuit een ISAC) kan een betere afstemming plaatsvinden met de SBOMleveranciers en kunnen de leveranciers ook gemakkelijker invulling geven aan de specifieke behoeften van de consument. Het advies is om in deze gesprekken niet vanaf nul te beginnen maar om aan te sluiten bij de in ontwikkeling zijnde standaarden zoals de ISO/IEC 27036: *[Cybersecurity – Supplier relationships](https://www.iso.org/standard/82905.html)*. Tot slot is de verwachting dat wet- en regelgeving op termijn specifiekere eisen zal stellen aan de vorm en inhoud van SBOMs. Zo staat in d[e Cyber Resilience Act](https://eur-lex.europa.eu/legal-content/EN/TXT/?uri=CELEX%3A52022PC0454) dat de Europese Commissie door middel van uitvoeringswetgeving nadere eisen kan stellen aan SBOMs (artikel 10, sectie 15). Het is dus van belang om deze ontwikkelingen te blijven volgen.

**03.**

#### Stap 1b. Organiseer het generen van SBOMs

Afhankelijk van hoe de processen binnen een organisatie zijn ingericht, zal het genereren van SBOMs op verschillende momenten of door verschillende rollen worden uitgevoerd.

De specifieke manier waarop dit uitgevoerd wordt zal daarom ook grotendeels afhangen van de organisatie. Op hoofdlijnen kent het genereren van een SBOM vier stappen **[\[6](#page-34-0) ]**:

- Identificeer de gebruikte softwarecomponenten.
- Verzamel de benodigde data over de softwarecomponenten.
- Integreer de verzamelde informatie in het gekozen SBOM-formaat.
- Controleer de resulterende SBOM.

In de praktijk worden stap één t/m drie vaak als één grote stap gezien. Idealiter worden deze stappen volledig geautomatiseerd uitgevoerd als integraal onderdeel van het software ontwikkelproces. Op deze manier worden menselijke fouten en inconsistenties voorkomen. Bovendien kan het genereren van SBOMs tijdens de ontwikkeling van software ook weer bijdragen aan het ontwikkelen van betere en veiligere producten door bijvoorbeeld informatie op te nemen over preferred software components (zie voor meer informatie het hoofdstuk over SecDevOps in **[\[2](#page-34-0) ]**). Afhankelijk van het gebruikte software build-platform bestaan er verschillende tools die tijdens de software build-fase automatisch een SBOM kunnen generen.

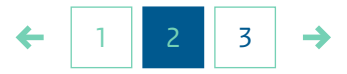

### Software Bill of Materials (SBOM) | Wat, waarom en hoe?

**Terug naar** startfiguur

### <span id="page-17-0"></span>**SBOMs Produceren, Beheren en Delen**

 $\blacktriangleright$ 

[SBOMs Produceren,](#page-14-0) Beheren en Delen

#### **Stap 1. [Regel de processen](#page-15-0) voor het verkrijgen van SBOMs**

Stap 2. [Organiseer het verwerken](#page-20-0)  en beheren van SBOMs

Stap 3.

[Organiseer het distribueren](#page-24-0)  van SBOMs naar derden

Stap 4. [Evalueer en verbeter](#page-25-0) In deze gids worden geen concrete tools benoemd, op de websites van [SPDX](https://spdx.dev/resources/tools/) en [CycloneDX](https://cyclonedx.org/tool-center/) worden overzichten bijgehouden van de tools die met de desbetreffende standaard werken. Een aantal aspecten om rekening mee te houden bij het selecteren van een passende tool zijn:

**03.**

- Hoe past de tool in het huidige software ontwikkelproces en de bestaande tool? Is er misschien een tool beschikbaar die direct geïntegreerd kan worden in de huidige development environment of testomgeving?
- Op welk type bestanden moet de tool kunnen werken, is de source-code altijd beschikbaar of moet de tool bijvoorbeeld ook op Docker images werken?
- Hoe gaat de tool om met geneste afhankelijkheden, hoeveel stappen diep gaat de tool? (Zie ook het **[verdiepende](#page-18-0)  [kader](#page-18-0)**  $\Box$  over de kwaliteit van SBOMs)

In sommige gevallen is het niet mogelijk om een SBOM te genereren tijdens de ontwikkeling van de software (bijvoorbeeld voor legacy systemen). In deze gevallen kan de SBOM *post-build* worden gemaakt. Een post-build SBOM kan worden gegenereerd op basis van SBOMs van sub-componenten en door middel van scans van de software met behulp van code analysis tools. Vaak

zal aanvullend handmatig werk nodig zijn om bijvoorbeeld informatie uit licentieoverzichten te achterhalen. Twee belangrijke aandachtspunten voor het genereren van SBOMs zijn het meenemen van runtime dependencies en container-informatie. Veel software wordt tegenwoordig opgeleverd met behulp van containers zoals Docker. Om te voorkomen dat *false negatives* worden gegenereerd bij het automatisch matchen van informatie met de componenten uit een SBOM moet de SBOM ook informatie bevatten over deze runtime dependencies en alle containers.

Voor stap 4, het controleren van de gegenereerde SBOM, kan worden gekeken of de SBOM in opzet conformeert aan de eisen van de standaard. Voor de verschillende standaarden zijn hiervoor tools beschikbaar (zie ook hiervoor de websites van [SPDX](https://spdx.dev/resources/tools/) en [CycloneDX\)](https://cyclonedx.org/tool-center/). Om de inhoud van de SBOM te verifiëren (door leverancier of consument) kan gebruik worden gemaakt van frameworks die de maturiteit van het SBOM-generatieproces beoordelen en daarmee een bepaalde mate van vertrouwen kunnen toekennen aan de resulterende SBOM **[\[6](#page-34-0) ]**. Twee voorbeelden zijn: het OWASP [Software Component Verification](https://owasp-scvs.gitbook.io/scvs/)  [Standard \(SCVS\)](https://owasp-scvs.gitbook.io/scvs/) en [ISO 5230](https://www.iso.org/standard/81039.html).

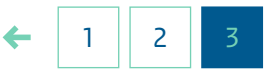

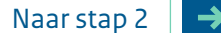

[Kader sluiten](#page-15-0)

ig naar tfiguur

### **Beheren Beheren verdiepend kader: Kwaliteit van SBOMs**

**03.** in een SBOM moet staan, is er ook nog geen gestandaardiseerde vaarir aanpak om de kwaliteit van een SBOM te beoordelen. genereren tijdens het build-proces. Op deze manier worden bij het no menselijke fouten (bijvoorbeeld in naamgeving en het up-todate houden) zoveel mogelijk voorkomen. Door de verscheiden- deze compor heid aan tools en configuratiemogelijkheden is het ook in deze beschreven situatie niet vanzelfsprekend dat een automatisch gegenereerde kunnen ide SBOM voldoet aan (impliciet) verwachte kwaliteitseisen. Naast de continu aanwezige uitdagingen met betrekking tot het supply chair uniek identificeren van componenten zijn er twee belangrijke hoog mogeli aandachtspunten bij het beoordelen van de kwaliteit van een  $\sim$  Hoe gaat de tool om met geneste afhankelijkheden,  $\sim$ Omdat er nog geen consensus is bereikt over wat er überhaupt Best practice is om SBOMs zoveel mogelijk automatisch te laten SBOM:

- Diepgang
- Volledigheid

creëren vanwege bestaande vereisten van sub-component waarin afhankelijkheden van afhankelijkheden (i.e. transitieve $\|\cdot\|$ afhankelijkheden) zijn opgenomen. In de minimale eisen die de Amerikaanse overheid heeft gepresenteerd staat dat een SBOM andachten van P ten minste de primaire componenten moet beschrijven met alle directe afhankelijkheden [4*7*], dit is dus 1-stap. Daarbij moeten deze componenten en afhankelijkheden met genoeg detail **deze componenten en af** beschreven zijn om de transitieve afhankelijkheden iteratief te $\vert$ kunnen identificeren. Voor veel toepassingen van SBOM is het laatslagen van SBOM is het laatslagen van de voor van belang om een zo totaal mogelijk overzicht van de software sommet te se supply chain op te bouwen en zou het aantal stappen dus zo van >1 stap wordt beschreven in [3*7*] . Momenteel kan het voor staan het voor softwareleveranciers lastig zijn om diepgaandere SBOMs te **eisen de eisen op** leveranciers. De verwachting is dat naar mate organisaties meer **de websites van de we**an gaan werken met SBOMs het ook mogelijk wordt om meer detail ste staan de steen detail om meer detail De **diepgang** van een SBOM verwijst naar het aantal stappen hoog mogelijk moeten zijn, een mooi voorbeeld van het belang

Standard (SCVS) en ISO 5230.

(door leverancier of consument) kan gebruik worden gemaakt van frameworks die de maturiteit van het SBOM-generatieproces

beoordelen en daarmee een bepaalde mate van vertrouwen van vertrouwen van vertrouwen van vertrouwen van vertrouw

voorbeelden zijn: het OWASP Software Component Verification

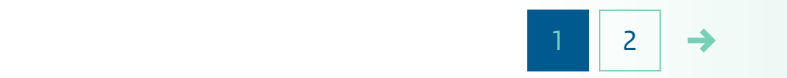

scans van de software met behulp van code analysis tools. Vaak

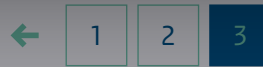

**Stap 1.**

SBOM<sub>s</sub> Pro Beheren ei

<span id="page-18-0"></span>SB<br>Be

#### **Regel de voor het van SBO**

Stap 2. Organisee en beheren

Stap 3. Organisee van SBOM

Stap 4. Evalueer e <span id="page-19-0"></span>**SB Be** 

SBOM<sub>s</sub> Pro Beheren e

**Stap 1. Regel de voor het** 

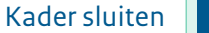

ig naar tfiguur

kwaliteitseis worden die wordt vastgelegd in de afspraken **wet de voorden de voord** tussen de softwareleverancier en consument. toe te voegen. Dan kan de mate van diepgang ook een

Bij het analyseren van de **volledigheid** van een SBOM is het verve met name van belang om onderscheid te kunnen maken tussen componenten die geen afhankelijkheden hebben en componen-<br>handmatig e ten waarvan de afhankelijkheden niet bekend zijn (i.e. *known* unknowns). Het nagaan van de volledigheid van een SBOM is niet triviaal. Om een gegenereerde SBOM te evalueren is kennis nodig van de software waarvoor de SBOM gegenereerd is. Dit klinkt paradoxaal, maar betekent dat SBOM-leveranciers goed zicht moeten hebben op hun configuratiemanagement om een SBOM te kunnen valideren. Voor organisaties die SBOMs consumeren, zal die beoordeling zeker in de beginfase van het gebruik van SBOMs nog lastiger zijn.

**03.**

Voor zowel SBOM-leveranciers als SBOM-consumenten is **Alternaties and the set of the set of the s** het daarom van belang om een proces in te richten, om zo afwijkingen en tekortkomingen te kunnen vinden en daarmee $\begin{array}{|c|c|}\hline \end{array}$ vervolgens de kwaliteit van SBOMs te verbeteren. Zeker in de beginfase van het gebruik van SBOM is dit naar verwachting een handmatig en kennisintensief proces. Om te behulp van containers door de te behulp van de staatsbeg De kwaliteit van SBOMs is dus nog lastig te beoordelen.

Standard (SCVS) en ISO 5230.

voorkomen dat *false negatives* worden gegenereerd bij het automatisch matchen van informatie met de componenten uit een SBOM moet de SBOM moet de SBOM ook informatie bevatten over deze

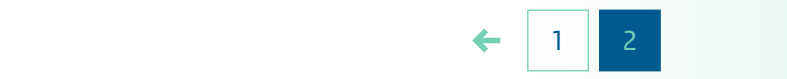

scans van de software met behulp van code analysis tools. Vaak

Voor stap 4, het controleren van de gegenereerde SBOM, kan worden gekeken of de SBOM in opzet conformeert aan de eisen hiervoor tools beschikbaar (zie ook hiervoor de websites van de websites van de websites van de websites van d SPDX en CycloneDX). Om de inhoud van de SBOM te verifiëren (door leverancier of consument) kan gebruik worden gemaakt van frameworks die de maturiteit van het SBOM-generatieproces beoordelen en daarmee een bepaalde mate van vertrouwen van vertrouwen van vertrouwen van vertrouwen van vertrouw voorbeelden zijn: het OWASP Software Component Verification

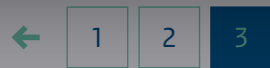

Stap 3. Organisee van SBOM

en beheren

Stap 4. Evalueer e

### Software Bill of Materials (SBOM) | Wat, waarom en hoe?

<span id="page-20-0"></span>**SBOMs Produceren, Beheren en Delen**

 $\blacktriangleright$ 

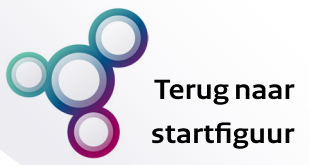

#### **Stap 2:**

#### **Organiseer het verwerken en beheren van SBOMs**

**03.**

Om binnen de organisatie aan de slag te kunnen met SBOMs is het belangrijk dat de relevante informatie uit alle SBOMs op dezelfde manier beschikbaar wordt gemaakt. Idealiter wordt deze informatie automatisch uitgelezen en opgeslagen in een centrale database. Voor steeds meer toepassingen komen tools beschikbaar om SBOMs in een standaardformaat (CyclonDX, SPDX) direct in te lezen. Toch zal dit niet voor alle SBOMs direct mogelijk zijn en moeten aanvullende verwerkingsstappen worden georganiseerd.

Twee voorbeelden zijn **[\[7](#page-34-0) ]**:

- Vanwege de uitdagingen rondom het uniek identificeren van componenten (zie het **[verdiepende kader](#page-21-0)**  $\Box$ : Uniek identificeren van software) kan het in sommige gevallen nodig zijn om de identiteit van componenten na te gaan (*entity resolution*). Ook hier bestaan ondersteunende tools voor maar dit kan een complex proces zijn wat ook handmatig werk vereist.
- Afhankelijk van de diepgang van de SBOM kan het nodig zijn om de afhankelijkheden van afhankelijkheden op te zoeken (*transitive dependency resolution*). Het aantal afhankelijkheden dat moet worden uitgelopen, kan snel groeien, dus het gebruik van tooling wordt hiervoor aangeraden.

[SBOMs Produceren,](#page-14-0) Beheren en Delen

Stap 1. Regel de processen voor [het verkrijgen van SBOMs](#page-15-0)

**Stap 2. Organiseer het verwerken en beheren van SBOMs**

Stap 3. [Organiseer het distribueren](#page-24-0) 

van SBOMs naar derden

Stap 4. [Evalueer en verbeter](#page-25-0)

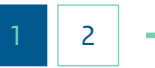

SBOM<sub>s</sub> Pro Beheren e

Stap 1. Regel de p het verkrij

**Stap 2. Organise verwerke beheren** 

Stap 3. Organisee

Stap 4. Evalueer e

#### Software Bill of Materials (SBOM) | Wat, waarom en hoe?

[Kader sluiten](#page-20-0)

g naar tfiguur

### <span id="page-21-0"></span> $SB$ Composed **Verdiepend kader: Beherren Van den Delanden van Software**

**Verdiepend kader:<br><b>Uniek identificeren van software**<br>Om SBOMs effectief te kunnen benutten is het essentieel d<br>softwarecomponenten overal op dezelfde manier worden **Stap 2:**  geïdentificeerd. Alleen dan kan een softwarecomponent uit een **Organiseer het verwerken en beheren van SBOMs** SBOM automatisch worden gekoppeld aan bekende kwetsbaarom binde organisation organisations or *false negatives* ontstaan. See aan de slag te standaard aan de slag te kunnen er *false positives* of *false negatives* ontstaan. enseen false positive wordt een match gemaakt tussen informatie <sup>identifice</sup> dezelfde manier beschikbaar wordt gemaakt. Idealiter wordt gemaakt. In de gemaakt. In de gemaakt. I deze informatie automatisch uitgelezen en opgeslagen in een centrale database. Voor steeds meer toepassingen komen tools als kwetsbaar worden aangemerkt. Bij een *false negative* wordt beschikbaar om SBOMs in een standaardformaat (Cyclondia) in een staat (Cyclondia) (Cyclondia) in een standaard spinaant term, alle die lede in te te learn.<br>Geboortes mogenijk zijn en mogenijk zijn en moeten aanvullende verwerkingsstappen verwerkingsstappen verwerkingsstappen<br>Die eerste verwerkingsstappen verwerkingsstappen verwerkingsstappen verwerkingsstappen verwerkingsstappen verw worden gebruik georganiseerd.<br>Waard van de verwys de verwys de verwys de verwys de verwys de verwys de verwys de verwys de verwys de verwys Twee voorbeelden zijn **[7 ]**: identificeren. De meest gebruikte methoden zijn: Om SBOMs effectief te kunnen benutten is het essentieel dat heden, licenties en andere relevante informatie. Wanneer dit niet die eigenlijk niet aan elkaar gerelateerd is. Als dit gebeurt bij het zoeken naar kwetsbaarheden kan een component ten onrechte juist geen match gemaakt terwijl dit wel zou moeten. Hierdoor kan het lijken alsof een component niet kwetsbaar is terwijl dit juist wel het geval is. Helaas worden op dit moment nog veel verschillende manieren gebruikt om een softwarecomponent te

- Coordinates
- Package URL [\(PURL\)](https://github.com/package-url/purl-spec)
- Common Platform Enumeration ([CPE](https://nvd.nist.gov/products/cpe))
- Software Identification [\(SWID\)](https://www.iso.org/standard/65666.html) tagging
- zijn om de identiteit van de identiteit van de identiteit van de identiteit van de verslag van de verslag van d<br>Te gebou van de verslag van de verslag van de verslag van de verslag van de verslag van de verslag van de vers • Cryptographic hash functions (SHA-1, SHA-2, SHA-3, extending tools like tools voor het get also van tools voor<br>Particle in 1992 van de tools van de tools van de tools van de tools van de tools van de tools van de tools v maar dit kan een complex proces zijn wat ook handmatig van SBOMs naar de BLAKE2b, BLAKE3)

• Afhankelijk van de diepgang van de SBOM kan het nodig zijn Het gebruik van **coordinates** wordt beschreven als: *group, name* en *version*. Een voorbeeld is "group": "org.example", "name": "sample-library", "version": "1.0.0.

**PURL** is ontstaan uit een initiatief om te komen tot een **op te zoeken van afhankelijk**en i gestandaardiseerde manier om software packages te **die aantal afhankelijkheden** heden identificeren los van de context van een specifieke package **in teen over the solution** manager. Het maakt gebruik van een simpele syntax waarin een scheme:type/namespace/name@version?qualifiers#subpath. <sup>e</sup> aspecten: enerzijds het ervoor zorgen dat de SBOMs up to date Dit leidt tot identifiers zoals: pkg:maven/org.apache. zijn en anderzijds het beheren van de totale verzameling SBOMs. xmlgraphics/batik-anim@1.9.1?packaging=sources. aantal componenten worden samengevoegd tot een URL:

et unie is de granulariteit van de CPE-aanpak in de software wordt de software wordt de software wordt de software wordt de software wordt de software wordt de software wordt de software wordt de software wordt de software er is te het de sommige situaties te beperkt om te bepalen of een nieuwe SDM BOM is te bepalen of een nieuwe SDM ren met in softwarecomponent daadwerkelijk een kwetsbaarheid bevat. Theorie in theorie in the version of the v vulnerability en incidentmanagement. Het proces rondom het vaststellen van een CPE is helaas kwetsbaar voor menselijke **van die verspelike**ring van die v Daarom doet het SBOM Forum de aanbeveling om over te gaan aan die van die software afnem[er ged](#page-35-0)aan wordt worden toegevoegd aan de SBOM. op het gebruik van PURL **[17 ]**. **CPE** is een veelgebruikte standaard met name in combinatie met

verschillende configuraties die mogelijk ook verschillende

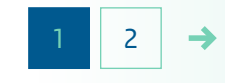

1 2

### Software Bill of Materials (SBOM) | Wat, waarom en hoe?

[Kader sluiten](#page-20-0)

#### g naar tfiguur

<span id="page-22-0"></span>SB<br>Be **Beheren en Delen**

SBOM<sub>s</sub> Pro Beheren e

Stap 1. Regel de p het verkrij

**Stap 2. Organise verwerke beheren** 

Stap 3. Organisee van SBOM

Stap 4. Evalueer e

SWID) Tag is een <u>ISO-standa:</u><br>d als een middel om overzich **Stap 2:**  houden op de software die binnen een organisatie geïnstalleerd wordt. In de praktijk worden SWID Tags in de context van SBOM om tot d<br>. Om binnen de organisatie aan de slag te kunnen met SBOMs is het belangrijk dat de relevante in de relevante in de relevante in dentiten van de relevante in de relevante i<br>Literatie van de relevante in het stukje *SBOM-Standaarden*. De **Software Identification** (SWID) Tag is een [ISO-standaard](https://www.iso.org/standard/65666.html) **[\[16](#page-35-0) [\]](#page-35-0)** die al in 2012 is gedefinieerd als een middel om overzicht te met name gebruikt als een middel om softwareonderdelen te identificeren binnen het CyclonDX of SPDX formaat, die

Het gebruiken van **hashes** is een bekende manier om te **naar van die van die ke**n van dit le verifiëren dat twee stukken code identiek zijn. In de praktijk blijkt software dit lastig in te zetten omdat verschillende hash-functies worden **+** Als er r gebruikt of omdat het onduidelijk is welke onderdelen van een bestaand package precies zijn meegenomen in de hash. Is bijvoorbeeld de beso SBOM zelf wel of geen onderdeel van de hash als deze wordt meegeleverd als onderdeel van de package?

Naast het gebruik van verschillende standaarden zijn ook de namen die door de leveranciers gebruikt worden voor software nog wel eens aan veranderingen onderhevig, bijvoorbeeld door fusies en overnames van de organisatie of door nieuwe project forks.

• Afhankelijk van de diepgang van de SBOM kan het nodig zijn om tot die tijd de volgende uitgangspunten te hanteren [\[14](#page-35-0)<sup>]</sup>: enter the same of the sken sken sken sken sken sken De conclusie is dat er nog een lange weg te gaan is voordat er sprake zal zijn van een wereldwijde eenduidige werkwijze voor het identificeren van softwarecomponenten. Het NTIA adviseert

- dezelfde manier wordt gemaakt. In deze managers die unieke identifiers gebruiken of namen • Als er al een eenduidige manier bestaat om een component te **heden** heden  $i$ dentificeren, houd deze dan aan. Voorbeelden zijn namen uit $\qquad \qquad \blacksquare$ Het beheren van SBOMs binnen de organisatie omvat twee binnen de organisatie omvat twee binnen de organisatie vanuit leveranciers die duidelijke identifiers geven aan hun software
	- Als er nog geen eenduidige manier bestaat, kies dan een som som date dat dat de S bestaande, veelgebruikte, standaard om een component te **BOMS.** BOMs. beschrijven.

veranderingen onderhevig, zoals *bug-fixes*, *security patches*, *nieuwe features*, etc. **[5 ]**. Iedere keer dat de software wordt aangepast moet de softwareleverancier ook een nieuwe SBOM leveren waarin die veranderingen opgenomen zijn. In theorie kan ook de configuratie van de software die door de softwareafnemer gedaan wordt worden toegevoegd aan de SBOM.

verschillende configuraties die mogelijk ook verschillende

[1](#page-21-0) 2

1 2

### Software Bill of Materials (SBOM) | Wat, waarom en hoe?

<span id="page-23-0"></span>**SBOMs Produceren, Beheren en Delen**

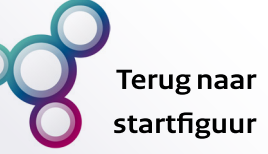

[SBOMs Produceren,](#page-14-0) Beheren en Delen

Stap 1. Regel de processen voor [het verkrijgen van SBOMs](#page-15-0)

#### **Stap 2. Organiseer het verwerken en [beheren van SBOMs](#page-20-0)**  $\blacktriangleright$

Stap 3.

[Organiseer het distribueren](#page-24-0)  van SBOMs naar derden

Stap 4. [Evalueer en verbeter](#page-25-0)

Het beheren van SBOMs binnen de organisatie omvat twee aspecten: enerzijds het ervoor zorgen dat de SBOMs up to date zijn en anderzijds het beheren van de totale verzameling SBOMs. Beide aspecten worden hieronder kort toegelicht.

**03.**

Software applicaties zijn gedurende hun *life cycle* vaak aan veranderingen onderhevig, zoals *bug-fixes*, *security patches*, *nieuwe features*, etc. **[\[5](#page-34-0) ]**. Iedere keer dat de software wordt aangepast moet de softwareleverancier ook een nieuwe SBOM leveren waarin die veranderingen opgenomen zijn. In theorie kan ook de configuratie van de software die door de softwareafnemer gedaan wordt worden toegevoegd aan de SBOM. Op deze manier kan onderscheid worden gemaakt tussen verschillende configuraties die mogelijk ook verschillende runtime afhankelijkheden hebben. In de praktijk is echter nog weinig bekend over hoe dit gebruikt kan worden. Aangeraden wordt om niet een apart proces in te regelen voor het beheren van de SBOMs door de tijd heen, maar om dit te koppelen aan de reeds bestaande processen voor software configuratiemanagement.

Voor het beheren van het totale overzicht van SBOMs zijn dezelfde aspecten van belang die gelden bij het beheren van andere grote hoeveelheden data: opslagcapaciteit, indexering, back-up systemen, etc. Een specifiek aandachtspunt voor SBOMopslag is security. Het is namelijk van belang dat de organisatie kan vertrouwen op de SBOMs, en daarom dient de kans op sabotage van SBOMs door kwaadwillenden geminimaliseerd te worden **[\[8](#page-34-0) ]**.

[SBOMs Produceren,](#page-14-0) Beheren en Delen

Regel de processen voor [het verkrijgen van SBOMs](#page-15-0)

[Organiseer het verwerken](#page-20-0)  en beheren van SBOMs

Stap 1.

Stap 2.

**Stap 3.**

Stap 4.

**Organiseer het distribueren van SBOMs naar derden**

[Evalueer en verbeter](#page-25-0)

### Software Bill of Materials (SBOM) | Wat, waarom en hoe?

**Terug naar** startfiguur

### <span id="page-24-0"></span>**SBOMs Produceren, Beheren en Delen**

 $\blacktriangleright$ 

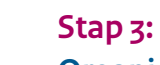

#### **Organiseer het distribueren van SBOMs naar derden**

**03.**

Het distribueren van SBOMs naar andere organisaties kan op verschillende manieren gebeuren. Een aantal voorbeelden **[\[9](#page-34-0) ]**:

- De SBOM wordt gedownload via de website/API van de leverancier, het adres wordt op een vooraf afgesproken plek in de software vermeld.
- De SBOM wordt per mail of ander communicatiekanaal verstuurd.
- De SBOM wordt meegeleverd als onderdeel van het softwarepakket of het embedded system.

Bij het maken van keuzes over het inrichten van het distributieproces moeten de volgende factoren worden afgewogen:

• **Offline beschikbaarheid**: onder andere voor embedded systemen kan het van belang zijn om ook zonder online integratie ten alle tijde de mogelijkheid te hebben om de SBOM op het systeem te bekijken. In deze situatie moet de SBOM onderdeel zijn van het softwarepakket.

- **Mogelijkheid tot automatisering**: een belangrijk voordeel van SBOM is de mogelijkheid tot automatisering van verschillende processen. Om hiervan te kunnen profiteren zal ook het distribueren/ontvangen van SBOMs geautomatiseerd moeten worden. Dit pleit voor oplossingen zoals API's ten opzichte van mail of andere informele communicatiekanalen.
- **Schaalbaarheid**: dit punt ligt in het verlengde van de andere twee punten. Naar verwachting zal het aantal SBOMs dat een organisatie beheert al snel behoorlijk oplopen, bijvoorbeeld vanwege verschillende klanten, verschillende versies, etc. Dit kan een afweging zijn om een API in te regelen met push/ subscribe mogelijkheden waarbij SBOMs automatisch gedeeld worden.

Er zijn nog weinig best practices met betrekking tot het delen van SBOMs, de CISA heeft een SBOM Workstream opgezet met betrekking tot SBOM *[Sharing & Exchanging](https://www.cisa.gov/sbom)* waarin samen met de community gewerkt wordt aan aanbevelingen.

## Software Bill of Materials (SBOM) | Wat, waarom en hoe?

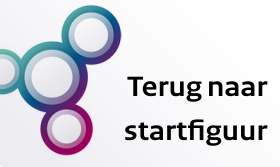

### <span id="page-25-0"></span>**SBOMs Produceren, Beheren en Delen**

[SBOMs Produceren,](#page-14-0) Beheren en Delen

Stap 1. Regel de processen voor

[het verkrijgen van SBOMs](#page-15-0)

Stap 2.

[Organiseer het verwerken](#page-20-0)  en beheren van SBOMs

Stap 3.

[Organiseer het distribueren](#page-24-0)  van SBOMs naar derden

#### **Stap 4. Evalueer en verbeter**

#### **Stap 4: Evalueer en verbeter**

Het gebruik van SBOM en de bijbehorende tooling is nog relatief nieuw en de komende tijd zullen hier nog veel ontwikkelingen in plaatsvinden. Het is daarom aan te raden om een gefaseerde aanpak te hanteren waarbij begonnen wordt met het laaghangende fruit en waarbij ruimte blijft om nieuwe best practices of tooling te incorporeren. Om dit te faciliteren kan gebruik gemaakt worden van een continue verbeter aanpak zoals de [Plan-Do-Check-Act cyclus.](https://www.sixsigma.nl/artikelen/wat-is-de-pdca-cyclus) Hierbij is het van belang om in de plan-fase concrete/meetbare doelstellingen te bepalen en heldere afspraken voor de do-fase. Het advies is om klein te beginnen om zo te ontdekken welke processen goed lopen en waar nog informatie of verbindingen missen. Betrek bij de checkfase ook de betrokken partijen buiten de eigen organisatie zoals softwareleveranciers en peer-organisaties. Zo kan samen worden besloten over alternatieve aanpakken indien nodig en worden de benodigde processen en toolchains iteratief opgebouwd.

**03.**

#### Software Bill of Materials (SBOM) | Wat, waarom en hoe?

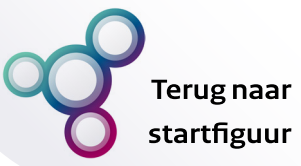

#### <span id="page-26-0"></span>**SBOMs Inzetten**

 $\blacktriangleright$ 

#### **SBOMs Inzetten voor Vulnerability Management**

[Wat is VEX?](#page-27-0) 

[SBOM en VEX Integreren](#page-28-0)

#### **SBOMs Inzetten voor Vulnerability Management**

**04.**

Dit hoofdstuk beschrijft hoe SBOMs ingezet kunnen worden om het vulnerability managementproces te versterken. Om de voordelen van SBOM optimaal te kunnen benutten wordt sterk aan geraden om daarbij ook direct het gebruik van de Vulnerability-Exploitability eXchange (VEX) security advisory te integreren. Dit hoofdstuk beschrijft daarom hoe de combinatie van SBOM en VEX kan worden toegepast voor een effectiever vulnerability managementproces.

In deze gids wordt vulnerability management gedefinieerd als een continu, proactief en risico-gedreven proces dat organisaties gebruiken om hun systemen te beveiligen tegen cyberdreigingen. Hierbij worden potentiële kwetsbaarheden geïdentificeerd en geduid waarna op basis van een risico-inschatting geprioriteerde kwetsbaarheden worden aangepakt. Omdat het een continu proces is wordt ook vaak gesproken over de vulnerability management cycle. De precieze invulling van de cycle verschilt per organisatie maar op hoofdlijnen kunnen drie stappen worden onderscheiden **[\[10](#page-34-0) ]**:

• Weet welke assets de organisatie bezit en wanneer kwetsbaarheden daartegen ontdekt worden.

- Maak inzichtelijk wat de impact van kwetsbaarheden is en welke mitigerende maatregelen geïmplementeerd moeten worden.
- Implementeer de gekozen mitigerende maatregelen.

Het idee achter SBOM voor vulnerability management is dat SBOMs het proces van het zoeken naar kwetsbare softwarecomponenten en hun afhankelijkheden versnelt. De SBOMs geven namelijk een overzicht van welke softwarecomponenten er zijn en waar ze zich bevinden. Op deze manier kunnen de securityspecialisten hun schaarse tijd gebruiken om te focussen op het prioriteren en mitigeren van de kwetsbaarheden. Een aandachtspunt hierbij is dat een beter totaaloverzicht van alle softwarecomponenten plus een alsmaar toenemend aantal bekende kwetsbaarheden zal leiden tot het identificeren van steeds meer potentiële kwetsbaarheden in stap 1 van de vulnerability management cycle. Snel kunnen inschatten welke kwetsbaarheden van belang zijn om verder uit te zoeken wordt daarom steeds belangrijker. VEX zal naar verwachting hier een belangrijke rol in gaan spelen. In de volgende secties wordt eerst toegelicht wat VEX is en vervolgens hoe SBOM en VEX samen kunnen worden gebruikt in het vulnerability managementproces.

### Software Bill of Materials (SBOM) | Wat, waarom en hoe?

**Terug naar** startfiguur

### <span id="page-27-0"></span>**SBOMs Inzetten**

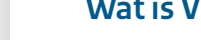

SBOMs Inzetten voor [Vulnerability Management](#page-26-0)

**Wat is VEX?** 

[SBOM en VEX Integreren](#page-28-0)

#### **Wat is VEX?**

[VEX](https://ntia.gov/files/ntia/publications/vex_one-page_summary.pdf) is een type security advisory waarmee softwareleveranciers kunnen aangeven wat daadwerkelijk de verwachte impact van een specifieke kwetsbaarheid is op een product **[\[11](#page-34-0) ]**. Een VEXdocument is machine-readable en bevat ten minste de volgende informatie **[\[12](#page-34-0) ]**:

**04.**

- De metadata, om het document en de auteur te identificeren.
- De productdetails, zoals de identifier en het versienummer van de software.
- De details over de kwetsbaarheid, waaronder een identifier en een uitleg.
- De VEX-status voor het product.

De VEX-status is het veld waarin wordt aangegeven of de software kwetsbaar is. De leverancier kan kiezen uit de volgende opties **[\[12](#page-34-0) ]**:

- not affected,
- affected,
- fixed, of
- under investigation.

In de volgende sectie wordt toegelicht hoe om te gaan met de verschillende opties.

Naast het waarschuwen van consumenten voor ernstige kwetsbaarheden, kunnen VEX-statussen juist ook gebruikt worden om consumenten gerust te stellen dat bepaalde kwetsbaarheden niet voor hen van toepassing zijn. Soms bevat een software applicatie wel een kwetsbaar component maar vormt dit geen risico omdat de kwetsbaarheid op een andere manier wordt opgevangen of omdat het betreffende stuk code nooit wordt aangeroepen. Een leverancier kan deze analyse maken en vervolgens zijn gehele consumentenbestand informeren.

### Software Bill of Materials (SBOM) | Wat, waarom en hoe?

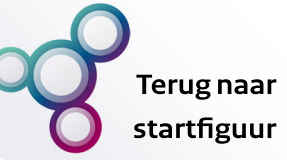

#### <span id="page-28-0"></span>**SBOMs Inzetten**

SBOMs Inzetten voor [Vulnerability Management](#page-26-0)

[Wat is VEX?](#page-27-0)

#### **SBOM en VEX Integreren**

#### **SBOM en VEX Integreren in de Vulnerability Management Cycle**

**04.**

Nu alle bouwblokken zijn toegelicht beschrijft deze sectie hoe SBOM en VEX samenkomen in het vulnerability managementproces. Hierbij wordt teruggegrepen naar de stappen van de vulnerability management cycle zoals hierboven beschreven.

#### Stap 1: Weet welke assets de organisatie bezit en wanneer kwetsbaarheden daartegen ontdekt worden.

Door het produceren en beheren van SBOMS in te regelen zoals beschreven in het vorige hoofdstuk beschikt de organisatie over een continu, up-to-date, overzicht van de gebruikte softwarecomponenten. Zodra een nieuwe kwetsbaarheid bekend wordt, kan deze worden ingelezen in een vulnerability management tool waarna de tool automatisch aangeeft welke softwarepakketten het kwetsbare component bevatten. Afhankelijk van de gekozen tooling zullen er verschillende opties beschikbaar zijn om kwetsbaarheden te koppelen aan softwarecomponenten uit een SBOM.

#### Een aantal opties:

• De tool beschikt over een directe link met een vulnerability database zoals de NIST [National Vulnerability Database](https://nvd.nist.gov/) of

#### MITRE's [Common Vulnerabilities and Exposures](https://www.cve.org/) database. Zodra een nieuwe kwetsbaarheid wordt toegevoegd scant de tool de SBOM-database om te bepalen welke componenten kwetsbaar zijn.

- Informatie over een nieuwe kwetsbaarheid komt binnen in de organisatie via een niet machine-readable format zoal via een mail, website of telefoontje. Een security analist voert deze informatie handmatig in in de tool in waarna de tool de SBOM-database scant op zoek naar kwetsbare componenten.
- Informatie over een nieuwe kwetsbaarheid komt binnen bij de organisatie via een machine-readable format zoals een VEX-document. Deze documenten kunnen direct ingelezen worden door de tool. Op dit moment wordt gewerkt aan een standaard die dit mogelijk maakt: het Common Security Advisory Framework (CSAF), zie voor meer informatie het **[verdiepende kader](#page-29-0)**

Met name in deze stap zal SBOM dus veel tijdswinst opleveren. Zodra de informatie over een kwetsbaarheid is ingeladen in de vulnerability management tool kan de security analist binnen enkele seconden zien of en in welke applicaties de kwetsbaarheid aanwezig is binnen de organisatie.

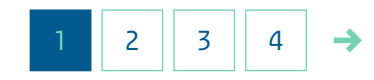

SBOMs Inz Vulnerabil

Wat is VEX

**SBOM** en **Integrere** 

### Software Bill of Materials (SBOM) | Wat, waarom en hoe?

**Terugnaar** startfiguur

### **SBOMs Inzetten**

<span id="page-29-0"></span>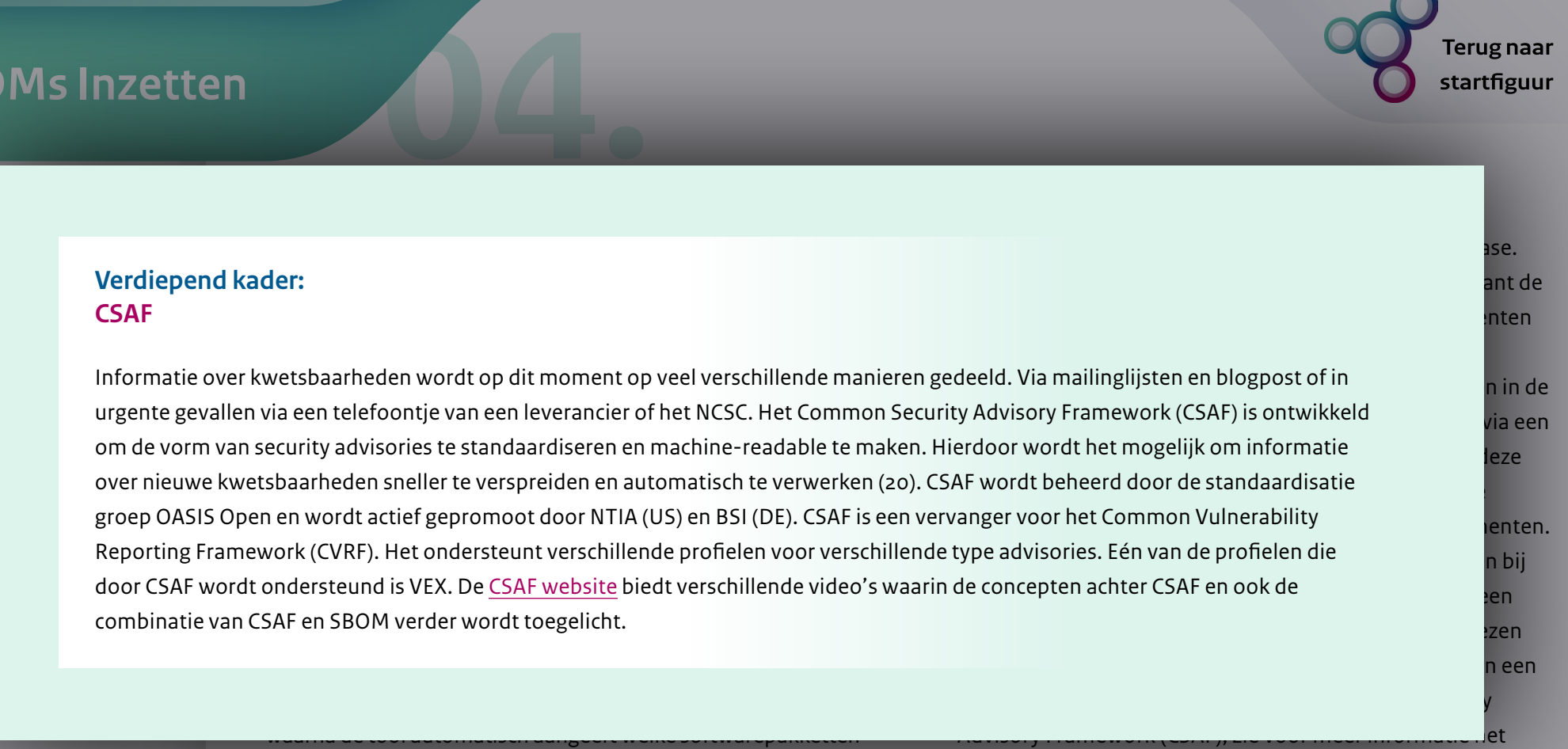

het kwetsbare component bevatten. Afhankelijk van de gekozen tooling zullen er verschillende opties beschikbaar zijn om kwetsbaarheden te koppelen aan softwarecomponenten uit een SBOM.

#### Een aantal opties:

• De tool beschikt over een directe link met een vulnerability database zoals de NIST National Vulnerability Database of

#### **verdiepende kader**

Met name in deze stap zal SBOM dus veel tijdswinst opleveren. Zodra de informatie over een kwetsbaarheid is ingeladen in de vulnerability management tool kan de security analist binnen enkele seconden zien of en in welke applicaties de kwetsbaarheid aanwezig is binnen de organisatie.

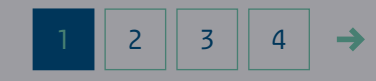

#### Software Bill of Materials (SBOM) | Wat, waarom en hoe?

**Terug naar** startfiguur

### <span id="page-30-0"></span>**SBOMs Inzetten**

SBOMs Inzetten voor Vulnerability Management

Wat is VEX?

**SBOM en VEX Integreren**

Houd er wel rekening mee dat er altijd softwarecomponenten zullen zijn binnen een organisatie die niet of beperkt worden afgedekt met een SBOM (open-source software zonder SBOM bijvoorbeeld). Dit betekent dat voor softwarecomponenten van tevoren een risico-afweging moet worden gemaakt van de mate waarin beschikbare SBOM-data deze voldoende afdekt. Op dat moment moet ook worden bepaald hoe om te gaan met kritieke kwetsbaarheden die mogelijk van toepassing kunnen zijn op de component (kan de applicatie waarin de component wordt gebruikt bijvoorbeeld tijdelijk worden uitgezet terwijl wordt uitgezocht of de component kwetsbaar is).

**04.**

Stap 2: Maak inzichtelijk wat de impact van kwetsbaarheden is en welke mitigerende maatregelen geïmplementeerd moeten worden.

In deze stap wordt de meerwaarde van VEX duidelijk. Nadat stap 1 is uitgevoerd zit de analist met een overzicht van een mogelijk groot aantal potentieel kwetsbare applicaties. Het is daarom belangrijk om van tevoren duidelijke afspraken te maken met softwareleveranciers over het aanleveren van VEXdocumenten. Idealiter stuurt een leverancier bij ernstige kwetsbaarheden automatisch een VEX-document naar al haar klanten.

Alternatieve afspraken zijn dat de organisatie de leverancier kan verzoeken om een VEX-status met betrekking tot een specifieke kwetsbaarheid. Zodra de VEX binnenkomt kan deze automatisch worden ingelezen door de vulnerability management. De status die wordt meegegeven in het document bepaalt wat de volgende stap is:

- **Not affected**: de kwetsbaarheid heeft geen impact op het product, er is geen verdere actie vereist.
- **Fixed**: deze status wordt vaak uitgegeven in combinatie met een *affected* status. Dit betekent bijvoorbeeld dat de huidige productversie niet beïnvloed is, maar voorgaande versies wel. In principe betekent deze status dat er nu geen actie nodig is. Maar als de vorige (kwetsbare) versie ook door de organisatie gebruikt werd en het om een kritiek systeem gaat kan het alsnog belangrijk zijn om verdiepend onderzoek uit te voeren om zeker te weten dat kwaadwillenden niet al gebruik hebben gemaakt van de kwetsbaarheid toen de oude versie nog gebruikt werd.
- **Under investigation**: deze status wordt uitgegeven totdat de leverancier voldoende informatie heeft om de status aan te passen. In de afspraken met de leverancier moet worden meegenomen hoe om te gaan met deze status. Hierbij valt

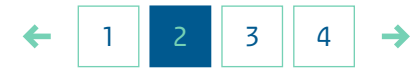

### Software Bill of Materials (SBOM) | Wat, waarom en hoe?

**Terug naar** startfiguur

### <span id="page-31-0"></span>**SBOMs Inzetten**

SBOMs Inzetten voor Vulnerability Management

Wat is VEX?

**SBOM en VEX Integreren**

aan te raden om af te spreken dat de afnemer géén contact zoek met de leverancier zodat deze de focus kan houden bij het onderzoek in plaats van bezorgde afnemers te woord staan.

**04.**

• **Affected**: het product is kwetsbaar voor de nieuwe dreiging. In deze gevallen dient de leverancier te specificeren welke stappen de afnemer moet nemen om het risico van de kwetsbaarheid te minimaliseren, bijvoorbeeld om het product naar een veilige versie te updaten. De afnemer dient de mitigerende maatregelen vervolgens via zijn eigen vulnerability managementproces te implementeren (dit is stap  $3$ ).

Indien er geen VEX-status wordt geleverd zal de analist zelf een risico-inschatting moeten maken of een softwarepakket met een kwetsbaar component daadwerkelijk kwetsbaar is.

Zodra duidelijk is of een softwareproduct kwetsbaar is of is geweest, moet de security analist bepalen wat daadwerkelijk de impact van een kwetsbaar softwareproduct op de organisatie is, welke mitigerende maatregelen mogelijk zijn voor de organisatie en wat hun impact is op de organisatie. Hoe deze afwegingen

gemaakt dienen te worden staat gelijk aan hoe dat wordt gedaan zonder SBOM en VEX en valt buiten de scope van deze gids. Specifiek voor kwetsbaarheden in veel gebruikte componenten (zoals bij het Log4J incident) kan SBOM wel extra inzicht bieden in het totaalbeeld van welke softwareproducten allemaal beïnvloed zijn waardoor een betere afweging gemaakt kan worden over het totaalpakket van mitigerende maatregelen en hun impact.

#### Stap 3: Implementeer de gekozen mitigerende maatregelen.

In deze stap worden de gekozen mitigerende maatregelen daadwerkelijk uitgevoerd. Dit omvat vaak een voorbereidingsen testfase en een uitrolfase waarna gecontroleerd moet worden of de maatregelen ook daadwerkelijk het gewenste effect hebben bereikt. De daadwerkelijke uitvoering van deze stap wordt niet direct beïnvloed door het gebruik van SBOM en VEX.

Wanneer de onderliggende processen en tooling goed op elkaar zijn afgestemd kan de gecombineerde inzet van VEX en SBOM een tijdrovend gedeelte van het vulnerability managementproces automatiseren. Deze afstemming is geen triviale stap en veel aspecten rondom interoperabiliteit en standaardisatie moeten

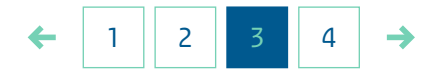

### Software Bill of Materials (SBOM) | Wat, waarom en hoe?

**Terugnaar** startfiguur

### <span id="page-32-0"></span>**SBOMs Inzetten**

SBOMs Inzetten voor Vulnerability Management

Wat is VEX?

**SBOM en VEX Integreren**

nog verder worden uitgewerkt. Per organisatie zal moeten worden bepaald hoe de processen worden ingeregeld en welke combinatie van ondersteunende tools het best past. Desondanks wordt door alle betrokken partijen sterk aangeraden om aan de slag te gaan met SBOM voor vulnerability management. Ook hier past een gefaseerde aanpak met ruimte voor evaluatie en aanpassingen.

**04.**

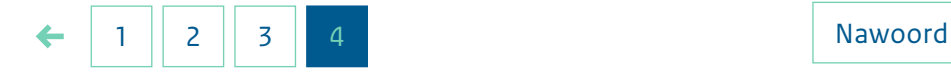

### Software Bill of Materials (SBOM) | Wat, waarom en hoe?

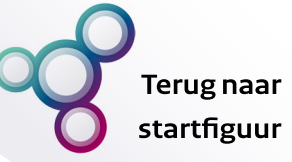

#### <span id="page-33-0"></span>**Nawoord**

SBOM is een belangrijke bouwsteen om de transparantie van de software supply chain te vergroten en de security te versterken. Naar verwachting zal in de toekomst software altijd moeten worden voorzien van een SBOM. Op dit moment wordt nog veel gediscussieerd over hoe SBOMs en de aanpalende processen eruit moeten komen te zien. Dit biedt ruimte om te experimenteren en te leren. Als laatste aanbeveling om deze gids mee af te sluiten daarom het advies om goed in de gaten houden welke initiatieven relevant zijn voor de organisatie. Een aantal initiatieven die nu lopen zijn:

- De goedkeuring en invoering van de EU Cyber Resilience Act, een update wordt verwacht in juni 2023 **[\[13](#page-34-0) ]**
- CISA SBOM Workstreams: De Amerikaanse Cybersecurity & Infrastructure Security Agency (het Amerikaanse NCSC) heeft [vier werkgroepen](https://www.cisa.gov/sbom) opgezet die zich met verschillende SBOM-aspecten bezighouden:
	- De Cloud & Online Applications werkgroep regelt de toepassing van SBOMs in cloud- en SaaS- applicaties.
	- De On-ramps & adoption werkgroep probeert het bewustzijn rond om SBOMs te vergroten en zo ook organisaties die nog minder bekend zijn met dit onderwerp op weg te helpen.
	- De Sharing & exchanging werkgroep onderzoekt hoe om te gaan met het complexe vraagstuk over wat er nodig is om SBOMs tussen organisaties te delen.
- De Tooling & implementation werkgroep concentreert zich op de mogelijkheden en uitdagingen om SBOM-processen met tooling te automatiseren.
- [ISO/IEC 27036-3](https://www.iso.org/standard/82890.html)  Guidelines for information and communication technology supply chain security: Deze ISO norm is in ontwikkeling. Deel 3 benadert vooral richtlijnen voor hardware, software en supply chain security.
- [Dependency track:](https://dependencytrack.org/) Dependency track is een tool die SBOMs kan produceren en analyseren. De tool is als open source project door de OWASP-gemeenschap opgezet en kan door deelname aan de gemeenschap actief verder ontwikkeld worden.
- [Global Platform SBOM Task Force](https://globalplatform.org/task-forces/sbom-task-force/): Global Platform ontwikkelt en publiceert normen voor secure chiptechnologie. Zij hebben een werkgroep ingericht om de invloed van SBOMs in de secure chip wereld te analyseren. Voor secure chip leveranciers zou deze werkgroep beslist interessant kunnen zijn, omdat secure chips in veel verschillende sectoren toegepast worden (zoals bijvoorbeeld de auto-industrie, financiële sector, energiesector, enzovoort).

Veel van deze initiatieven zijn op internationaal en sector-overstijgend niveau. Aanvullend kan het daarom nuttig zijn om vergelijkbare discussies ook met peerorganisaties binnen de eigen sector te organiseren om in te kunnen gaan op meer sectorspecifieke aspecten.

### Software Bill of Materials (SBOM) | Wat, waarom en hoe?

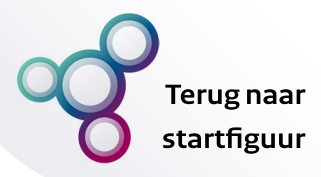

#### <span id="page-34-0"></span>**Bronnen**

- 1. **Cyber Safety Review Board**. [Review of the December 2021 Log4j Event.](https://www.cisa.gov/sites/default/files/publications/CSRB-Report-on-Log4-July-11-2022_508.pdf) CISA. [Online] 11 juli 2022.
- 2. **Riel, Bart van, Kuijpers, Sanne en Koning, Roeland de**. *Using the Software Bill of Materials for Enhancing Cybersecurity*. sl : Capgemini Invent, 2021.
- 3. **NTIA Multistakeholder Process on Software Component Transparency Use Cases and State of Practice Working Group**. [Roles and Benefits for](https://ntia.gov/sites/default/files/publications/ntia_sbom_use_cases_roles_benefits-nov2019_0.pdf)  [SBOM Across the Supply Chain](https://ntia.gov/sites/default/files/publications/ntia_sbom_use_cases_roles_benefits-nov2019_0.pdf). *NTIA*. [Online] 8 november 2019. [Citaat van: 12 februari 2023.]
- 4. **The United States Department of Commerce**. [The Minimum Elements For a](https://www.ntia.gov/sites/default/files/publications/sbom_minimum_elements_report_0.pdf)  [Software Bill of Materials \(SBOM\)](https://www.ntia.gov/sites/default/files/publications/sbom_minimum_elements_report_0.pdf). *The National Telecommunications and Information Administration.* [Online] 12 july 2021.
- 5. **NTIA**. [Survey of Existing SBOM Formats and Standards](https://ntia.gov/sites/default/files/publications/sbom_formats_survey-version-2021_0.pdf). *NTIA*. [Online] 2021. [Citaat van: 20 januari 2023.]
- 6. **NTIA Formats and Tooling Working Group**. [Software Suppliers Playbook:](https://ntia.gov/sites/default/files/publications/software_suppliers_sbom_production_and_provision_-_final_0.pdf)  [SBOM Production and Provision](https://ntia.gov/sites/default/files/publications/software_suppliers_sbom_production_and_provision_-_final_0.pdf). *NTIA*. [Online] 17 november 2021. [Citaat van: 13 februari 2023.]
- 7. **NTIA Formats and Tooling Working Group**. [Software Consumers Playbook:](https://ntia.gov/sites/default/files/publications/software_consumers_sbom_acquisition_management_and_use_-_final_0.pdf)  [SBOM Acquisition, Management, and Use](https://ntia.gov/sites/default/files/publications/software_consumers_sbom_acquisition_management_and_use_-_final_0.pdf). *NTIA*. [Online] 17 november 2021. [Citaat van: 13 februari 2023.]
- 8. **Muro, Iradier Alvaro**. [SBOMs 101: What You Need to Know](https://devops.com/sboms-101-what-you-need-to-know/). *DevOps*. [Online] 19 juli 2022. [Citaat van: 14 maart 2023.]
- 9. **NTIA**. [Sharing and Exchanging SBOMs.](https://www.ntia.gov/files/ntia/publications/ntia_sbom_sharing_exchanging_sboms-10feb2021.pdf) *NTIA*. [Online] 10 februari 2021.
- 10. **Souppaya, Murugiah en Scarfone, Karen**. [Guide to Enterprise Patch](https://nvlpubs.nist.gov/nistpubs/SpecialPublications/NIST.SP.800-40r4.pdf)  [Management Planning: Preventive Maintenance for Technology](https://nvlpubs.nist.gov/nistpubs/SpecialPublications/NIST.SP.800-40r4.pdf). *NIST*. [Online] april 2022. [Citaat van: 8 maart 2023.]
- 11. **NTIA**. [Vulnerability-Exploitability eXchange \(VEX\) An Overview](https://ntia.gov/files/ntia/publications/vex_one-page_summary.pdf). *NTIA*. [Online] 27 September 2021.
- 12. **VEX Working Group**. [Vulnerability Exploitability eXchange \(VEX\) Use Cases.](https://www.cisa.gov/sites/default/files/publications/VEX_Use_Cases_Aprill2022.pdf) *CISA*. [Online] april 2022. [Citaat van: 6 maart 2023.]
- 13. **Car, Polona**. [Horizontal cybersecurity requirements for products with digital](https://www.europarl.europa.eu/legislative-train/theme-a-europe-fit-for-the-digital-age/file-european-cyber-resilience-act)  [elements](https://www.europarl.europa.eu/legislative-train/theme-a-europe-fit-for-the-digital-age/file-european-cyber-resilience-act). *Legislative Train Schedule*. [Online] European Parliament, 20 mei 2023. [Citaat van: 4 juni 2023.]

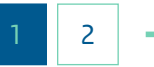

### Software Bill of Materials (SBOM) | Wat, waarom en hoe?

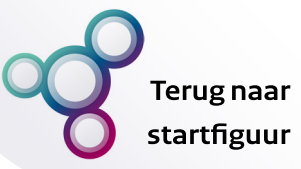

#### <span id="page-35-0"></span>**Bronnen**

- 14. **NTIA Multistakeholder Process on Software Component Transparency Framing Working Group**. [Software Identification Challenges and Guidance.](https://ntia.gov/sites/default/files/publications/ntia_sbom_software_identity-2021mar30_0.pdf) *NTIA*. [Online] 30 maart 2021. [Citaat van: 12 februari 2023.]
- 15. **Synopsys**. What is the impact of the New EU Cyber Resilience Act on the Software Supply Chain SBOM? [Webinar] sl : AppSecNL & Synopsys, 24 november 2022.
- 16. I**nternational Organization for Standardization**. [ISO/IEC 19770-2:2015.](https://www.iso.org/standard/65666.html) *ISO*. [Online] maart 2017. [Citaat van: 12 februari 2023.]
- 17. **The SBOM Forum**. OWASP. [A Proposal to Operationalize Component](https://owasp.org/assets/files/posts/A%20Proposal%20to%20Operationalize%20Component%20Identification%20for%20Vulnerability%20Management.pdf)  [Identification for Vulnerability Management](https://owasp.org/assets/files/posts/A%20Proposal%20to%20Operationalize%20Component%20Identification%20for%20Vulnerability%20Management.pdf). [Online] 13 September 2022. [Citaat van: 12 February 2023.]
- 18. **Europese Commissie**. [Regulation of the European Parliament and of the](https://digital-strategy.ec.europa.eu/en/library/cyber-resilience-act)  [Council on Horizontal Cybersecurity requirements for products with digital](https://digital-strategy.ec.europa.eu/en/library/cyber-resilience-act)  [elements and amending Regulation \(EU\) 2019/1020.](https://digital-strategy.ec.europa.eu/en/library/cyber-resilience-act) *European Commission*. [Online] 15 September 2022. [Citaat van: 4 juni 2023.]
- 19. **Biden jr., Joseph**. [Executive Order on Improving the Nation's Cybersecurity](https://www.whitehouse.gov/briefing-room/presidential-actions/2021/05/12/executive-order-on-improving-the-nations-cybersecurity/). *The White House*. [Online] 12 Mei 2021.
- 20. **Friedman, Allan en Schmidt, Thomas**. [Your Software IS/NOT Vulnerable:](https://www.youtube.com/watch?v=P5x6ht5zQqA)  [CSAF, VEX and the Future of Advisories](https://www.youtube.com/watch?v=P5x6ht5zQqA). *YouTube*. [Online] 6 December 2021.

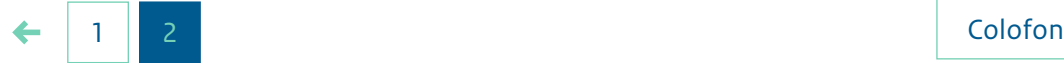

## Software Bill of Materials (SBOM) | Wat, waarom en hoe?

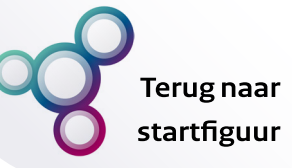

## <span id="page-36-0"></span>**Colofon**

Deze gids is opgesteld binnen de meerjarige onderzoekssamenwerking van het NCSC en TNO naar het versterken van supply chain management.

#### **Auteurs:**

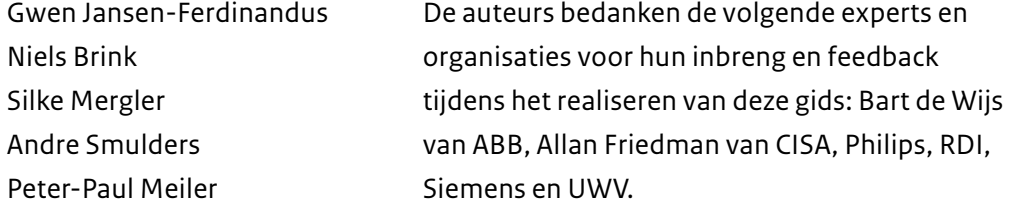

© 2023 TNO

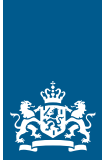

Nationaal Cyber Security Centrum Ministerie van Justitie en Veiligheid

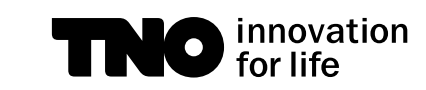

Alle rechten voorbehouden

Niets uit deze uitgave mag worden verveelvoudigd en/of openbaar gemaakt door middel van druk, fotokopie, microfilm of op welke andere wijze dan ook zonder voorafgaande schriftelijke toestemming van TNO.